## 4 **Aplicações**

### 4.1 Introdução

A idéia deste capítulo é explicitar a metodologia utilizada para a avali $a$ ção dos modelos SV frente ao modelo  $GARCH(1,1)$ . Para tal, apresenta-se a definição de *Value at Risk*, o teste de Christoffersen<sup>[9]</sup> e o procedimento de utilização dos mesmos na dissertação. Por fim, apresenta-se tabelas e gráficos e comparativos derivados da metodologia utilizada, bem como análises dos resíduos dentro e fora da amostra.

### 4.2 Value at Risk

Pode-se definir *Value at Risk*[28], VaR, como a perda máxima (ou pior perda) num determinado período de tempo a um nível de confiança específico.

Esta medida de risco é utilizada amplamente no mercado financeiro em setores como gestão de investimentos e principalmente no controle de risco e regulamentação bancária.

O retorno esperado que extrapola um determinado patamar com probablidade de  $(1-\alpha)$  seria o VaR ao nível de confiança de  $(100(1-\alpha)\%)$ , isto é, é o  $\alpha$ -ésimo quantil da distribuição. O VaR pode ser condicional ou incondicional, dependendo da variância empregada no cálculo, como abaixo:

$$
VaR_t = -Vc_t(\alpha \sigma_t - \mu_t)
$$

No caso incondicional os índices no tempo desaparecem.  $V_{c_t}$  é valor do ativo;  $\mu_t$  é média e em geral constante e nula; e  $\sigma_t$  é o desvio padrão dos retornos do ativo.

#### 4.3 Teste de Christoffersen

O teste de razão de verossimilhança para cobertura condicional[9] foi desenvolvido no intuito de avaliar condicionalmente intervalos de previsão. O teste é a combinação de outros dois testes: teste de razão de verossimilhança para cobertura incondicional e para independência.

Dado uma série de retornos de um determinado ativo,  $R_t$ , e seja  ${\{\Delta_{t/t-1}(p)\}}_{1 \leq t \leq T}$  uma sequência de intervalos de previsão fora da amostra, ao nível de confiança $p$ .

Define-se um variável indicadora,  $I_t$ , para um dado intervalo de confiança,  ${\{\Delta_{t/t-1}(p)\}}_{1\leq t\leq T}$ , como:

$$
I_t = \begin{cases} 1, & R_t \in \{\Delta_{t/t-1}(p)\}_{1 \le t \le T}, \\ 0, & \text{caso contrário.} \end{cases}
$$

 ${\Delta_{t/t-1}(p)}_{1 \leq t \leq T}$  é eficiente no que tange ao conjunto de informação  $\psi_{t-1}$ , se  $E[I_t/\psi_{t-1}] = p$ , para todo t. Deste modo, o conjuto condicionante é explicitado de forma geral, podendo-se realizar testes para os intervalos de previsão omitindo a distribuição do processo estudado.

Testar  $E[I_t/\psi_{t-1}] = E[I_t/I_{t-1}, I_{t-2}, ... I_1] = p$ ,  $\forall t$ , é equivalente a testar  ${I_t} \stackrel{iid}{\sim} Bernoulli(p), \quad \forall t.$ 

#### 4.3.1 Teste da razão de verossimilhança para cobertura incondicional

Temos as seguintes hipóteses nula e alternativa, respectivamente:

$$
H_0: E[I_t] = p.
$$
  

$$
H_a: E[I_t] \neq p.
$$

A função de verossimilhança sob hipótese nula é  $L(p; I_1, I_2, ..., I_T) = (1$  $p)^{n_0}p^{n_1}$  e sob hipótese alternativa é  $L(\pi; I_1, I_2, ..., I_T) = (1 - \pi)^{n_0} \pi^{n_1};$   $n_1 = T - n_0, \pi = (1 - p)$  e  $n_0$  é o número de observações onde  $I_t = 0$ . Deste modo, o teste é dado por:

$$
LR_{vc} = -2\log[L(p; I_1, I_2, ..., I_T)/L(\hat{\pi}; I_1, I_2, ..., I_T)] \sim \chi^2(1).
$$

#### 4.3.2 Teste da razão de verossimilhança para independência

A hipótese nula do teste é a independência da sequência  $(I_t)_{1\leq t\leq T}$  e a alternativa é que a sequência é regida por uma cadeia de Markov de primeira ordem.

Caso  $(I_t)_{1 \leq t \leq T}$  siga uma cadeia de Markov de primeira ordem, pode-se construir a matriz de transição de probalidade como:

$$
\Pi_1 = \left( \begin{array}{cc} 1 - \pi_{01} & \pi_{01} \\ 1 - \pi_{11} & \pi_{11} \end{array} \right),
$$

onde  $\pi_{ij}$  = Pr( $I_t$  = j/ $I_{t-1}$  = i). Uma aproximação da função de verossimilhança condicionada à primeira observação é dada por: . PUC-Rio - Certificação Digital Nº 0210448/CA

$$
L(\Pi_1; I_1, I_2, ..., I_T) = (1 - \pi_{01})^{n_{00}} (1 - \pi_{11})^{n_{10}} \pi_{11}^{n_{11}}.
$$

Onde  $n_{ij}$  é o número de observações com valor i seguido por j.O estimador de máxima verossimilhança de  $\Pi_1$  é dado por:

$$
\widehat{\Pi}_1 = \left( \begin{array}{cc} \frac{n_{00}}{n_{00} + n_{01}} & \frac{n_{01}}{n_{00} + n_{01}} \\ \frac{n_{10}}{n_{10} + n_{11}} & \frac{n_{11}}{n_{10} + n_{11}} \end{array} \right).
$$

Um processo markoviano de primeira ordem independente apresenta a matriz de transição abaixo:

$$
\Pi_2 = \left(\begin{array}{cc} 1-\pi_2 & \pi_2 \\ 1-\pi_2 & \pi_2 \end{array}\right).
$$

Portanto, a função de verossimilhança, sob a hipótese nula, pode ser expressa por:

$$
L(\Pi_2; I_1, I_2, ..., I_T) = (1 - \pi_2)^{n_{00} + n_{10}} \pi_2^{n_{01} + n_{11}},
$$

sendo o estimador de máxima verossimilhança de  $\hat{\Pi}_2 = \hat{\pi}_2 = \frac{n_{01} + n_{11}}{n_{01} + n_{11}}$  $n_{00} + n_{11} + n_{01} + n_{10}$  Por fim, o teste de razão de verossimilhança fica expresso pela equação:

$$
LR_{ind} = -2\log[L(\widehat{\Pi}_2; I_1, I_2, ..., I_T)/L(\widehat{\Pi}_1; I_1, I_2, ..., I_T)] \sim \chi^2(1).
$$

### 4.3.3 Teste da razão de verossimilhança para cobertura condicional

Para obter o teste de cobertura condicional, combina-se os testes de cobertura incondicional e de independência. Testa-se a hipótese nula do teste de cobertura incondicional frente à hipótese alternativa do teste de independência.

$$
\text{Ho}: E[I_t] = p.
$$

Ha : processo markoviano de primeira ordem.

Portanto,

$$
LR_{cc} = -2\log[L(p; I_1, I_2, ..., I_T)/L(\hat{\Pi}_1; I_1, I_2, ..., I_T)] \sim \chi^2(2).
$$

Como dito em Gonzales-Chávez[19] se a primeira observação no teste de cobertura incondicional for condicionada, então  $\hat{\pi} = \hat{\pi}_2 = \hat{\Pi}_2$ . Deste modo, estes testes estão relacionados através da identidade:  $LR_{cc} = -2\log[L(p; I_1, I_2, ..., I_T)/L(\hat{\Pi}_1; I_1, I_2, ..., I_T)]$ <br>
Says<br>
Como dito em Gonzales-Chávez[19] se a primeira obs<br>
de cobertura incondicional for condicionada, então  $\hat{\pi} =$ <br>
modo, estes testes estão relacionados através da ident

$$
LR_{cc} = LR_{vc} + LR_{ind}.
$$

#### 4.4 Diagnósticos

Apresentaremos aqui uma breve descrição dos testes aplicados aos resíduos dos modelos; que são: Jarque-Bera, Ljung-Box e BDS.

O teste Jarque-Bera<sup>[4]</sup> é um teste de normalidade. Utiliza os coeficientes de assimetria e curtose para formar a seguinte estatística conjunta:

$$
S = \left(\frac{T}{6}\right)\beta_1 + \left(\frac{T}{24}\right)(\beta_2 - 3)^2.
$$

Assimetria = 
$$
\frac{T^{-1} \sum_{i} [x(i) - \mu_{x}]^{3}}{T^{-1} \sum_{i} [x(i) - \mu_{x}]^{3/2}} = \beta_{1}^{1/2}.
$$

$$
\text{Curtose} = \frac{T^{-1} \sum_{i} [x(i) - \mu_x]^4}{[T^{-1} \sum_{i} [x(i) - \mu_x]^2]^2} = \beta_2.
$$

T é o tamanho da amostra,  $x(i)$  as observações e  $\mu_x$  média das observações. Sob a hipótese nula de normalidade,  $S$  é distribuído por uma chi-quadrada com dois graus de liberdade.

O teste Ljung-Box $[31]$  é um teste para independência que emprega a função de autocorrelação. Se a série temporal for independentemente distribuído, então os coeficientes de autocorrelação  $\rho(k)$  são zero para todos os lags da série diferenciada. A estatística é definida como:

$$
Q(k) = T(T+2) \sum_{m=1}^{k} (T-m)^{-1} \rho^{2}(m).
$$

A hipótese nula implica em independência linear das observações  $x(t)$ . Quando a hipótese nula é satisfeita,  $Q$  é uma  $\chi^2(k)$  assintóticamente distribuída com  $k$  graus de liberdade. A hipótese nula é rejeitada quando o valor de  $Q(k)$  for maior que o valor crítico da distribuição chi-quadrada  $com k$  graus de liberdade. No caso desta dissertação, o teste foi construído utilizando o quadrado dos resíduos. Desta forma, a hipótese nula é de que o quadrado dos resíduos são descorrelatados e a hipótese alternativa é de dependência não linear na variância.

O teste  $BDS[3]$  é um teste de dependência mais amplo. É um dos testes mais poderosos para investigação das não-linearidades presentes em séries temporais. Neste teste, a dependência entre as observações é capturada pela integral de correlação, cujo cálculo é dado pela expressão:

$$
C_m(\varepsilon) = \lim_{T \to \infty} \frac{1}{(T-m)(T-m+1)} \sum_{i,j=1}^T I(|x_i^m - x_j^m| < \varepsilon), \quad i \neq j.
$$

O teste BDS é dado por:

$$
BDS_m = \sqrt{T} \frac{[C_m(\varepsilon) - (C_1(\varepsilon))^m]}{V_m^{1/2}} \sim N(0, 1).
$$

 $Ho =$  resíduos são independentes e identicamente distribuídos.

 $Ha = dependência linear, não linear (na média e/ou na variância).$ 

 $C_m(\varepsilon)$  é a integral de correlação;  $\varepsilon$  é a distância entre os vetores; m é dimensão de encaixamento;  $T$  é o tamanho da amostra;  $x$  é o vetor de resíduos;  $V_m$  é a variância da integral de correlação. A suposição de normalidade no teste BDS não é válida para os resíduos do tipo GARCH e SV. Desta forma, deve-se levantar os valores críticos da estatística BDS através da técnica de *bootstrap*. No caso desta dissertação, como a dependência linear foi filtrada, a hipótese alternativa do teste é de dependência não linear  $(na \text{ média e/ou na variância}).$ 

### 4.5 **Aplicações**

As séries diários de retornos (cotação de fechamento) do Ibovespa,  $S\&P500$ , Nasdaq e Dow Jones foram analisadas no período de  $02/07/1994$  a  $04/11/2003$ . Este período inclui várias crises: Fevereiro/Março de 1995(crise do M´exico), Outubro de 1997 (crise da Asia), Agosto de 1998 (crise da ´ Rússia), Janeiro de 1999 (desvalorização do Real), Abril de 2000 (estouro da bolha especulativa das empresas de internet) e Setembro de 2001 (atentado terrorista em Nova Iorque).

Inicialmente as séries foram filtradas de sua dependência linear. Passou-se um filtro correspondente a um modelo autoregressivo de primeira ordem,  $AR(1)$ , com o propósito de retirar a dependência linear temporal. A filtragem através do processo  $AR(1)$  foi suficiente para retirar a dependência linear das séries de retornos. Com isso, as séries utilizadas no modelos de volatilidade variante no tempo foram as séries de resíduos do processo  $AR(1)$ .

Cada uma das séries foi dividida em dois períodos: período de estimação dos hiperparâmetros e período de teste. A proporção aproximada foi de dois terços para o período de estimação e de um terço para o período de teste, como mostra a tabela [4.1.](#page-7-0) O tamanho da amostra em cada série varia em função dos feriados nos países das quais estas séries se originam. Na fi-gura [4.1,](#page-6-0) observa-se o comportamento das séries de retornos no tempo, onde a barra vertical divide o período de estimação do período de teste. Podese observar a discrepância de comportamento do período de estimação em relação ao período de teste das séries de retornos do Ibovespa e Nasdaq. Na figura [4.2](#page-6-0) podemos verificar aglomerados de volatilidade e estrutura de dependência não linear captada pela função de autocorrelação dos retornos ao quadrado.

<span id="page-6-0"></span>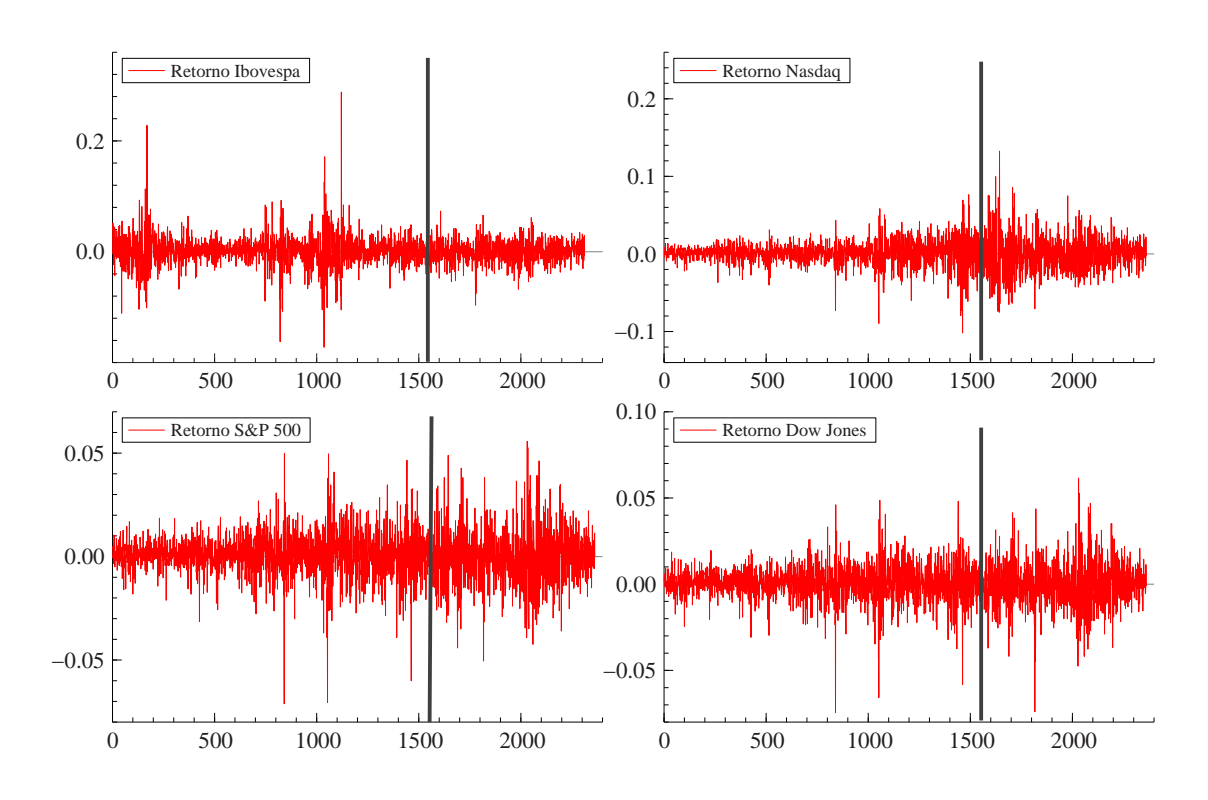

Figura 4.1: Séries no tempo.

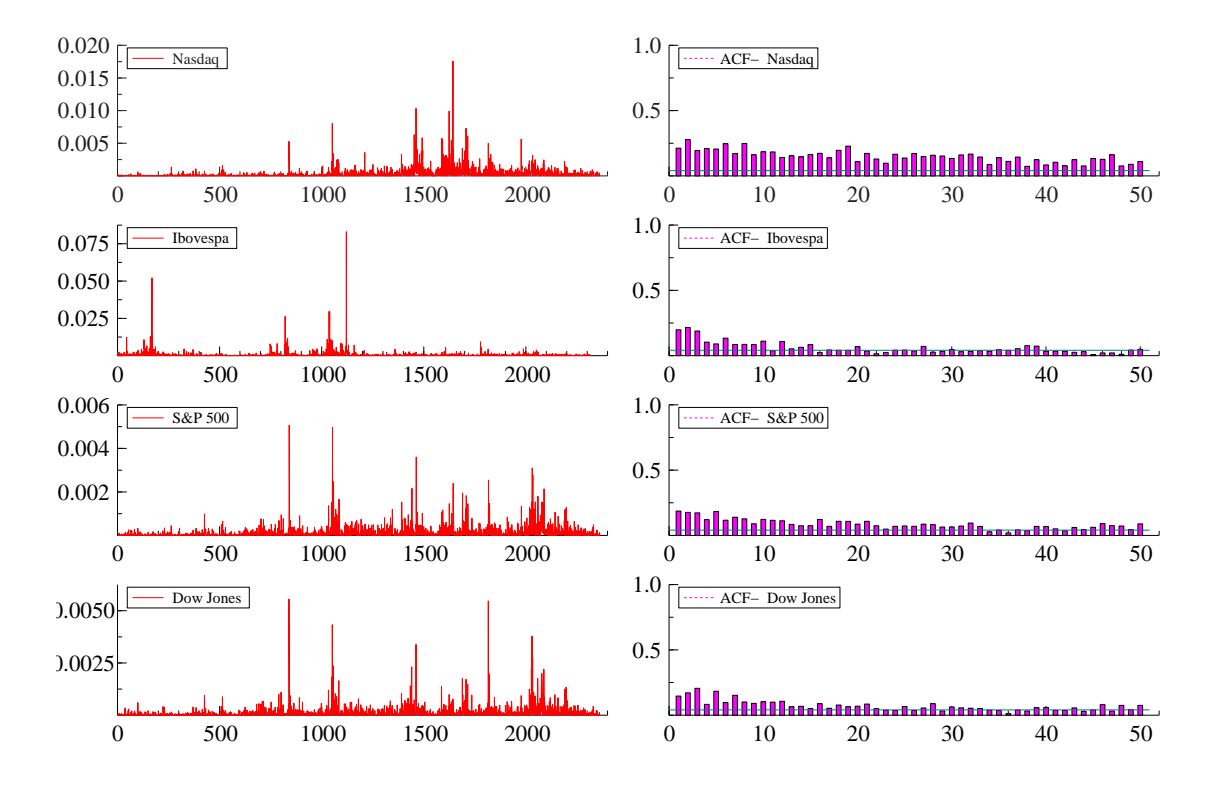

Figura 4.2: Retornos ao quadrado e suas FAC.

<span id="page-7-0"></span>

|            | Estimação | Teste | Total |
|------------|-----------|-------|-------|
| Ibovespa   | 1542      | 770   | 2312  |
| $S\&P 500$ | 1575      | 787   | 2362  |
| Nasdaq     | 1574      | 787   | 2361  |
| Dow Jones  | 1574      | 787   | 2361  |

Tabela 4.1: Número de observações por período.

Estimados os hiperparâmetros com a série de estimação, rodou-se o filtro dinamicamente no sentido de atualizar os componentes, isto ´e, a partir dos hiperparâmetros fixos fez-se a atualização da função de previsão um passo à frente. Na Amostragem por Importância a janela utilizada para a aproximação Gaussiana foi de dois terços dos dados a cada atualização. Com os componentes atualizados, extraiu-se a previsão um passo à frente da volatilidade a cada atualização, construindo uma amostra de previsão de volatilidade condicional de tamanho de um terço do total de dados.

Com o vetor de previsão de variância, gerou-se o vetor de previsão do desvio padrão. Multiplicando a previsão do desvio padrão pelo quantil da probabilidade desejada, obteve-se a perda máxima percentual diária para uma dada probabilidade(VaR). Deste modo, construiu-se a variável indicadora do teste de Christoffersen para diferentes quantis.

Para estimar os modelos SV foi necessário a utilizacão de técnicas computacionalmente intensivas. Desta forma, fez-se o uso da linguagem  $Ox[15]$  em função de sua eficiência computacional e pela possibilidade de utilização do pacote  $Ss\beta Pack[42, 43]$ . Neste pacote encontram-se várias rotinas de suma relevância para esta dissertação, como por exemplo o SsfNonGExpansion e o SsfNonGLogDensity.

Um outro fator importante na estimação dos modelos SV via MCL é o número de simulações na Amostragem por Importância. Sandmann e Koopman<sup>[39]</sup> demonstram que apenas 5 simulações são necessárias para obter estimativas muito próximas do método MCMC. Com o uso de variáveis antitéticas o número de simulações é potencializado. No caso de Sandmann e Koopman<sup>[39]</sup> são usadas 2 variáveis antitéticas, fazendo com que o número de simulações fosse potencializado a 10.

Para efeito de verificação, foi estimado o modelo SV Gaussiano para a série do Ibovespa, com diferentes números de simulações. No caso desta dissertação, são usadas 4 variáveis antitéticas. Os resultados encontrados e exibidos na tabela 4.2, validam os comentários em  $[39]$ . Desta forma, foram utilizadas 5 simulações que, potencializada pelo uso das variáveis antitéticas, são proporcionais a 20 simulações.

| Simulações |        | $\hat{\sigma}^*$ |        |
|------------|--------|------------------|--------|
| $N = 5$    | 0.9992 | 0,0354           | 0,0349 |
| $N=20$     | 0.9993 | 0.0348           | 0,0344 |
| $N = 50$   | 0.9993 | 0.0355           | 0,0348 |

Tabela 4.2: Resultado das estimativas dos hiperparâmetros do modelo Gaussiano em função do número de simulações.

 $\hat{E}$  importante apontar que, para o caso do modelo SV, com distúrbio Gaussiano estimado via MCL, a inicialização dos hiperparâmetros foi feita a partir de uma *priori* própria. No caso do modelo SV via MCL com distúrbio t-Student, os valores iniciais dos hiperparâmetros foram os valores otimizados no caso Gaussiano.

A estimação do modelo SV via QML (AR(1)-SV-Harvey) foi feita utilizando o método de estimação dos MEE lineares/Gaussianos com inicialização difusa $[22]$ , como em  $\S 2.2$ , e implementado na linguagem Ox.

No caso da estimação do modelo  $GARCH(1,1)$ , fez-se uso do programa  $EVIEWS4 [17]$ .

#### 4.6 Resultados

A partir das estatísticas descritivas, apresentadas na tabela [4.3,](#page-9-0) concluiu-se que as séries Ibovespa e Nasdaq são mais voláteis do que as séries do S&P 500 e Dow Jones. O que chamou mais atenção foi o Ibovespa ter comportamento bem mais volátil se comparado ao Nasdaq, que é composto de ações de empresas de alta tecnologia. Além disso, ratifica-se o fato estilizado em séries financeiras da existência de caudas pesadas nas séries de retornos, como mostra o resultado da curtose dos retornos.

<span id="page-9-0"></span>

|                |      | Ibovespa  | S&P 500   | Nasdaq     | Dow Jones |
|----------------|------|-----------|-----------|------------|-----------|
| Mínimo         |      | $-17,23%$ | $-7,11\%$ | $-10,17\%$ | $-7,45%$  |
| Médio          |      | $0,07\%$  | $0.04\%$  | $0,04\%$   | $0,04\%$  |
| Máximo         |      | 28,82%    | 5,57%     | 13,26%     | 6,15%     |
| Desvio Padrão  |      | 2,63%     | 1,17%     | 1,86%      | 1,14%     |
| Assimetria     |      | 0,56      | 0,11      | 0,01       | $-0,26$   |
| Curtose        |      | 15,06     | 6,01      | 6,77       | 6,89      |
| QUANTIL $(\%)$ | 0,5  | $-9,39\%$ | $-3,49\%$ | $-6,13\%$  | $-3,68\%$ |
|                | 1,0  | $-6,8\%$  | $-3.01\%$ | $-5,03\%$  | $-2,97%$  |
|                | 2,5  | $-5,09\%$ | $-2,39\%$ | $-3,79\%$  | $-2,31\%$ |
|                | 5,0  | $-3,92\%$ | $-1,87\%$ | $-3,03\%$  | $-1,77\%$ |
|                | 95,0 | 3,70%     | 1,85%     | 2,80%      | 1,79%     |
|                | 97,5 | 4,76%     | 2,32%     | 3,62%      | 2,20%     |
|                | 99,0 | 6,66%     | 3,32%     | 5,07%      | 3,06%     |
|                | 99,5 | 8,42%     | 3,83%     | 6,27%      | 3,77%     |

Tabela 4.3: Estatística descritiva.

O tempo de estimação do modelo SV via MCL, em um microcomputador K6-2-500Mhz com 320Mb de memória RAM, apresentado na tabela 4.4, demonstra que o método proposto é rápido dada a complexidade das estimação e da estrutura não linear do modelo SV.

|            | $AR(1)-SV$ | $AR(1)-SV-T$ |
|------------|------------|--------------|
| Ibovespa   | 39         | 32           |
| $S\&P 500$ | 34         | 170          |
| Nasdaq     | 30         | 30           |
| Dow Jones  | 39         | 38           |

Tabela 4.4: Tempo de estimação (em segundos).

Analisando as estimativas dos coeficientes dos modelos SV, na tabela [4.5,](#page-10-0) é possível observar que os coeficientes autoregressivos dos três modelos são muito próximos a 1; tal característica será explorada posteriormente.

A respeito do fator de escala, apesar do modelo AR(1)-SV-Harvey não estar na mesma escala que os demais, quanto mais volátil a série for maior ´e o valor do fator de escala. Este era um resultado esperado, pois o fator de escala corresponde a variância incondicional do período estimado, exercendo papel de um drift na função da variância condicional. Comparando os modelos estimados via MCL, AR(1)-SV e AR(1)-SV-T, a utilização da distribuição t-Student fez com que houvesse diminuição da <span id="page-10-0"></span>escala da variância condicional. A não existência de intervalos de confiança no caso  $AR(1)$ -SV-Harvey se dá pelo fato da estimação do fator de escala não ser feita conjuntamente com os outros hiperparâmetros. Neste caso, o fator de escala é a variância incondicional do retorno corrigido pela heterocedasticidade .

Com relação ao desvio padrão do vetor de estado, também é possível observar que os valores mais altos pertencem as séries mais voláteis. Em exercícios de simulação de retornos gerados pelo modelo SV, verificou-se que o valor da variância do estado é fundamental na construção de aglomerados de volatilidade. Portanto, a diferença dos valores estimados nas séries, mesmo que pequenos, são pertinentes na caracterização da dinâmica da volatilidade.

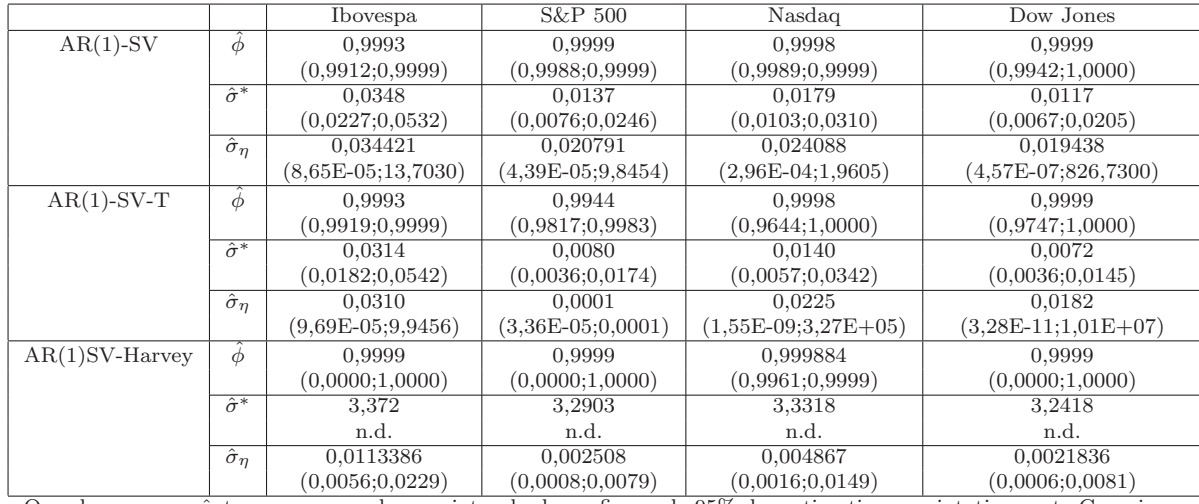

Os valores em parênteses correspondem ao intevalo de confiança de 95% das estimativas, assintoticamente Gaussiano.

Tabela 4.5: Estimativas dos coeficientes dos modelos SV.

Sobre os coeficientes do modelo GARCH(1,1), tabela [4.6,](#page-11-0) os resultados são compatíveis aos encontrados na literatura:  $\hat{\omega}$  muito pequeno mas diferente de zero;  $\hat{\alpha}$  pequeno nas séries menos voláteis e  $\hat{\beta}$  próximo de 1 nas séries mais bem comportadas.

A respeito dos graus de liberdade estimado pelo modelo SV via MCL, apresentados na tabela [4.7,](#page-11-0) encontramos valores altos para as séries Ibovespa e Nasdaq. Nas outras séries, os valores estimados são compatíveis com o modelo GARCH e sua literatura. A estimação dos graus de liberdade no modelo SV via MCL ainda n˜ao foi estudado de forma mais aprofundada no sentido de avaliar a capacidade do método de capturar os graus de liberdade.

<span id="page-11-0"></span>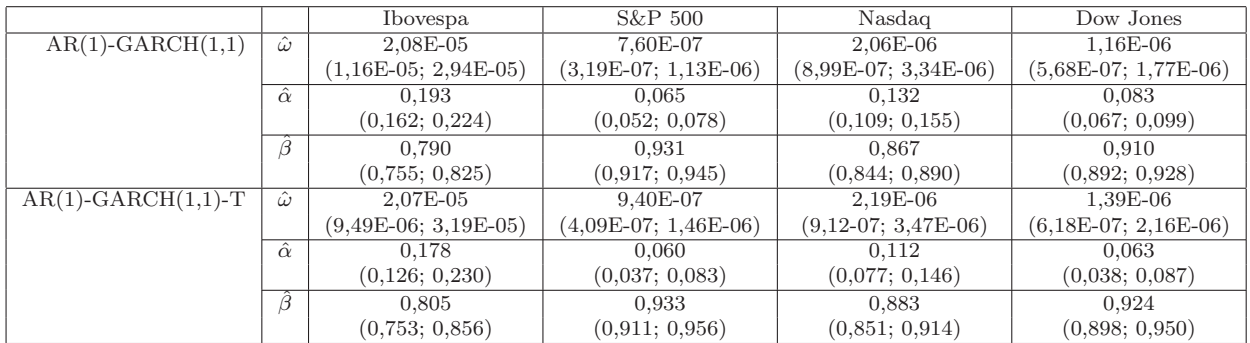

Os valores em parênteses correspondem ao intevalo de confiança de 95% das estimativas, assintoticamente Gaussiano.

Tabela 4.6: Estimativas dos coeficientes do modelo GARCH(1,1).

|                 | Ibovespa      | $S\&P 500$   | Nasdaq        | Dow Jones    |
|-----------------|---------------|--------------|---------------|--------------|
| $AR(1)-SV-T$    | 41,26         | 7.95         | 24,14         | 10,76        |
|                 | (2,97;573,99) | (5,27;11,98) | (3,21;181,58) | (6,29;18,39) |
| $AR(1)-GARCH-T$ | 7.70          | 6.12         | 9.88          | 7,24         |
|                 | (5,59;9,81)   | (4,38;7,86)  | (5,82;13,94)  | (4,95;9,53)  |

Os valores em parênteses correspondem ao intevalo de confiança de 95% das estimativas, assintoticamente Gaussiano.

Tabela 4.7: Graus de liberdade estimados da distribuição t-Student.

O efeito persistência expressa o quanto a volatilidade hoje afeta a volatilidade no futuro. Aqui, foi comparado o efeito persistência dos modelos SV com o modelo GARCH(1,1). Na tabela 4.8, todos os valores demonstram uma alta persistência, ou seja, a volatilidade hoje atinge indefinidamente a volatilidade futura.

|                      | Ibovespa | S&P 500 | Nasdaq | Dow Jones |
|----------------------|----------|---------|--------|-----------|
| $AR(1)-SV$           | 0.9992   | 0,9999  | 0,9998 | 0,9999    |
| $AR(1)-SV-T$         | 0.9993   | 0,9944  | 0,9998 | 0,9999    |
| $AR(1)$ -SV-Harvey   | 0,9999   | 0,9999  | 0.9999 | 0,9999    |
| $AR(1)-GARCH(1,1)$   | 0,9831   | 0,9957  | 0,9992 | 0.9929    |
| $AR(1)-GARCH(1,1)-T$ | 0.9825   | 0,9930  | 0,9947 | 0,9868    |

Tabela 4.8: Parâmetro de persistência na volatilidade.

As figuras [4.3,](#page-15-0) [4.4,](#page-15-0) [4.5](#page-16-0) e [4.6](#page-16-0) resumem um dos objetivos desta dissertação. A partir destas figuras, analisou-se os modelos de volatilidade variante no tempo com relação a cobertura condicional do VaR. Dentro deste contexto, existem três tipos de análise: análise dos resultados entre os métodos de estimação do modelo SV, análise entre os modelos  $GARCH(1,1)$ e SV e uma análise geral.

Analisando os modelos SV via QML e MCL, pode-se dizer que os resultados do modelo SV via MCL são mais consistentes. Até porque neste método existe a possibilidade de estimação com diferentes distribuições para distúrbio das observações. Em nosso caso, todas as séries obtiveram p-valores acima do nível de confiança de  $5\%$  para todos os quantis em pelo menos um modelo SV via MCL com distribuição Gaussiana ou t-Student.

Em termos de modelo, tanto o modelo SV quanto o modelo GARCH(1,1), de um modo geral, são capazes de prever a volatilidade a um nível de confiança de 5%. Assim, fica inconclusivo mensurar qual modelo se sobressaiu ao outro.

Em uma análise geral, o modelo que apresenta resultados consistentes em todas as séries é o  $AR(1)-GARCH(1,1)$ , dado que em todas as séries o p-valor do teste de Christoffersen ficou acima de 5%.

Podemos tirar algumas conclusões sobre o comportamento da volatilidade, apresentados entre as figuras [4.7](#page-17-0) e [4.14.](#page-20-0)

Entre os modelos SV, a previsão da volatilidade foi mais suave no caso AR(1)-SV-Harvey. Possivelmente em função da utilização de um filtro linear ( Filtro de Kalman) na geração das volatilidades. Além disso, as estimativas geradas pelo modelo SV via MCL com distribuições Gaussiana e t-Student ficaram muito próximas, ficando este tipo de estimação não muito sensível a distribuição do distúrbio das observações.

Entre os modelos  $GARCH(1,1)$  e SV, a previsão da volatilidade dos modelos GARCH são mais suscetíveis à ocorrência de valores extremos, ou seja, conseguem capturar a presença de saltos na volatilidade de forma mais eficiente que os modelos SV.

Os resíduos utilizados nesta dissertação foram padronizados. No caso dos modelos SV via MCL, os resíduos in sample foram padronizados pela estimativa suavizada da variância condicional. O método de estimação MCL não é capaz de gerar estimativas atualizadas, como o caso do modelo  $SV$  via  $QML$  e  $GARCH(1,1)$ , apenas estimativas suavizadas. Os resíduos padronizados denominados *out of sample* correspondem ao erro de previsão dos modelos.

Analisando os gráficos dos resíduos in sample, figuras  $4.15$  a  $4.22$ , há um comportamento semelhante entre os resíduos in sample do modelo SV via MCL e GARCH, com uma ressalva. Nos resíduos GARCH existem a ocorrência de valores extremos provocado por choques exógenos que não são capturados pelos modelos SV. No caso do modelo SV via QML, os resíduos in sample se apresentam menor dispersão se comparado aos resíduos do modelo SV via MCL.

Em relação a distribuição dos resíduos in sample, graficamente pode-se dizer que não são Gaussianos nem *t-Student*, pois todos apresentam pelo menos divergências nas extremidades do QQ Plot. Rejeitando tanto a hipótese dos resíduos serem Gaussianos quanto t-Student.

Sobre os resíduos *out of sample*, figuras  $4.23$  a  $4.30$ , existe uma extrema semelhança entre o modelo SV via MCL e  $GARCH(1,1)$ . Principalmente na ocorrência de valores extremos.

O QQ Plot dos modelos do caso GARCH(1,1) e SV apresentam as mesmas características, em especial nas extremidades. Neste caso, graficamente também rejeita-se a hipótese dos resíduos *out of sample* serem Gaussianos ou t-Student.

A tabela [4.9](#page-29-0) apresenta os resultados do teste Jarque-Bera(JB) [4], referente à normalidade, e Ljung-Box $(Q)$  [31], neste caso referente à dependência não linear.

A hipótese nula de normalidade do teste Jarque-Bera, com exceção do caso AR(1)-SV-T, é rejeitada, a um nível de confiança de  $5\%$ , em todos os modelos e para os dois tipos de resíduos. O resultado do teste confirma a an´alise dos QQ Plot feita anteriormente.

O teste Ljung-Box aplicado aos resíduos in sample, a um nível de confiança de 5%, o modelo  $\text{GARCH}(1,1)$  conseguiu capturar a dependência não linear na variância. No caso do modelo SV via MCL, os resultados obtidos são inconclusivos a respeito da dependência não linear na variância. O que não acontece para o caso dos modelos SV via QML, a um nível de confiança de 5%, este modelo não foi capaz de capturar a dependência não linear na variância.

Os resultados do teste Ljung-Box encontrados nos resíduos *out of sample* 

indicam inconclusão para modelo  $GARCH(1,1)$  a respeito de dependência não linear na variância. Para os modelos SV, a um nível de confiança de 5%, não rejeita-se a hipótese de dependência não linear na variância nos resíduos *out of sample*.

O teste BDS [3], tabelas [4.10](#page-29-0) e [4.11,](#page-30-0) é um teste de dependência não linear mais amplo. Os p-valores do teste foram extraídos através da técnica de *bootstrap* com 1000 repetições<sup>1</sup>.

Para o caso in sample, o modelo GARCH, a um nível de confiança de 5%, não rejeita a hipótese nula de *iid*. No caso do modelo SV via MCL, o resultado foi inconclusivo e para o modelo SV via QML rejeita-se a hipótese de *iid*, a um nível de confiança de  $5\%$ .

Os resultados encontrados para os resíduos *out of sample* indicam a rejeição da hipótese nula de *iid* para todos os modelos, a um nível de confiança de 5%.

Em uma análise geral das tabelas [4.9,](#page-29-0) [4.10](#page-29-0) e [4.11,](#page-30-0) pode-se concluir que o modelo  $GARCH(1,1)$  conseguiu capturar a dependência não linear na média e na variância. No modelo SV estimado via MCL, apenas o  $AR(1)$ -SV conseguiu filtrar a dependência não linear na variância. Suspeita-se, portanto, da existência de dependência não linear residual na média para o modelo SV estimado via MCL. Por´em, os resultados encontrados s˜ao bem superiores ao modelo SV via QML. Neste, existe forte suspeita de dependência não linear na média e na variância residual.

<sup>&</sup>lt;sup>1</sup>A aplicação do teste foi feita utilizando o pacote  $EVIEWS$  4

<span id="page-15-0"></span>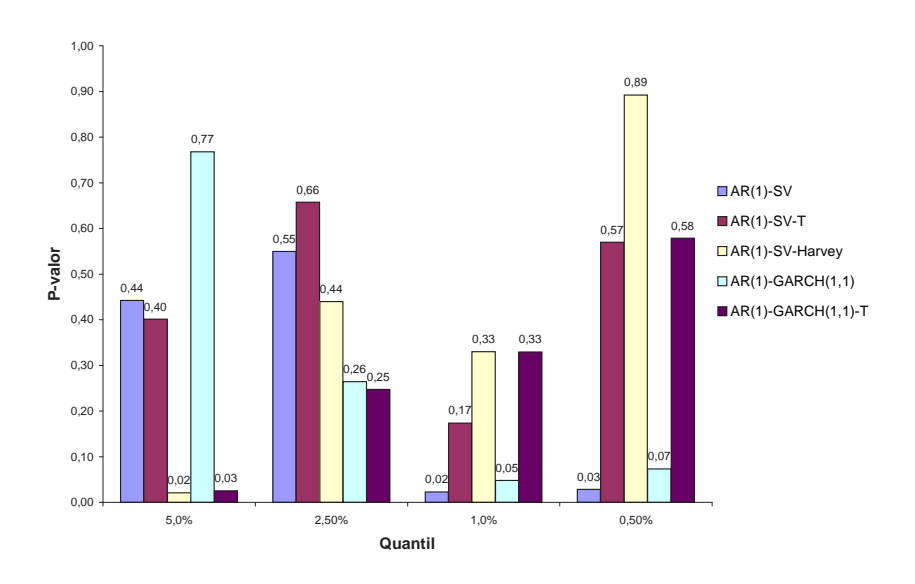

Figura 4.3: P-valor do teste de Christoffersen para significância da cobertura condicional do VaR: caso Ibovespa.

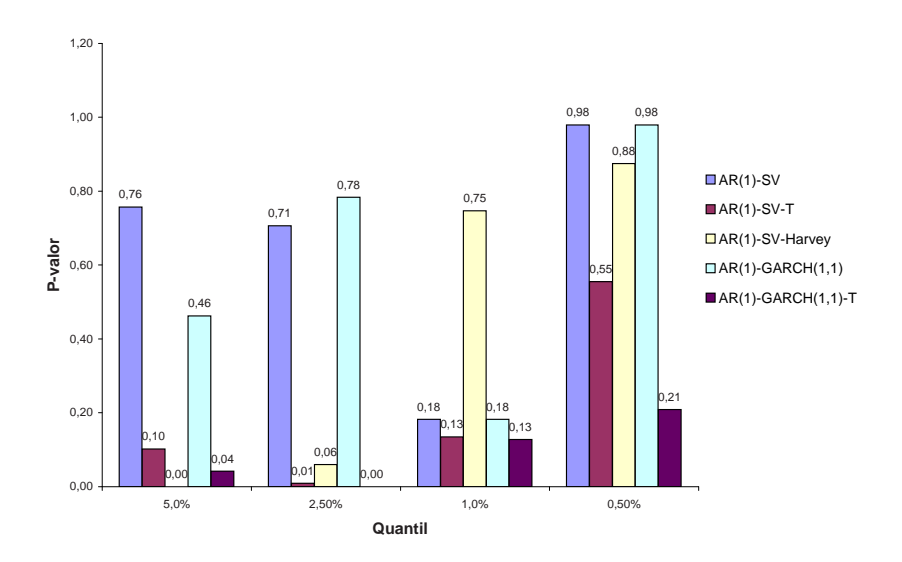

Figura 4.4: P-valor do teste de Christoffersen para significância da cobertura condicional do VaR: caso S&P 500.

<span id="page-16-0"></span>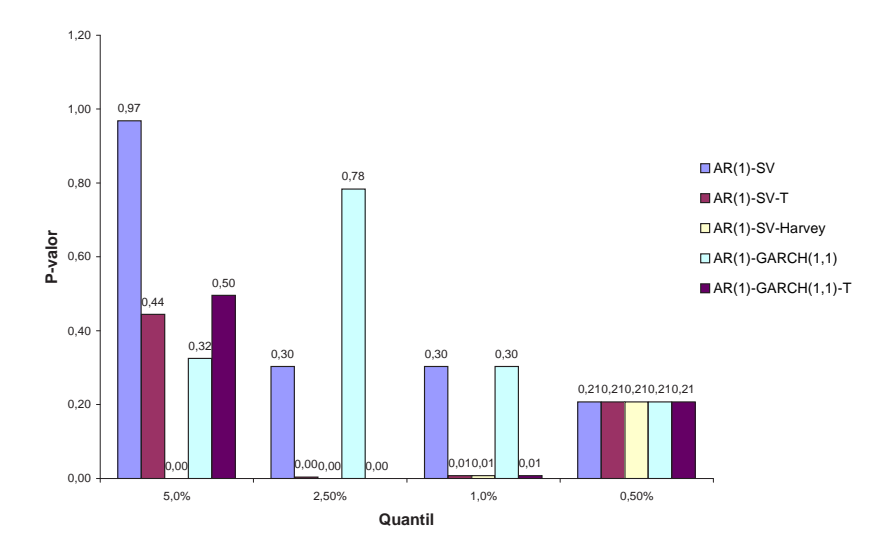

Figura 4.5: P-valor do teste de Christoffersen para significância da cobertura condicional do VaR: caso Nasdaq.

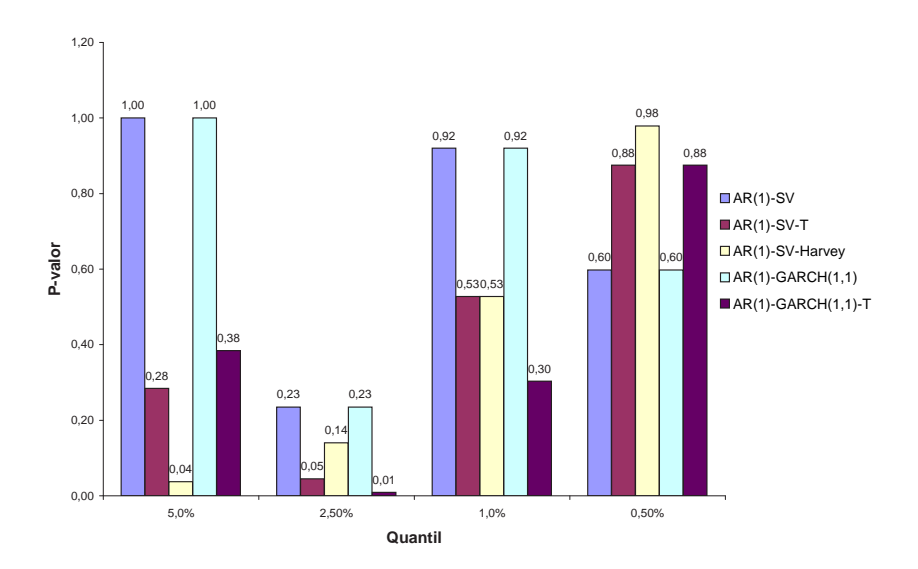

Figura 4.6: P-valor do teste de Christoffersen para significância da cobertura condicional do VaR: caso Dow Jones.

<span id="page-17-0"></span>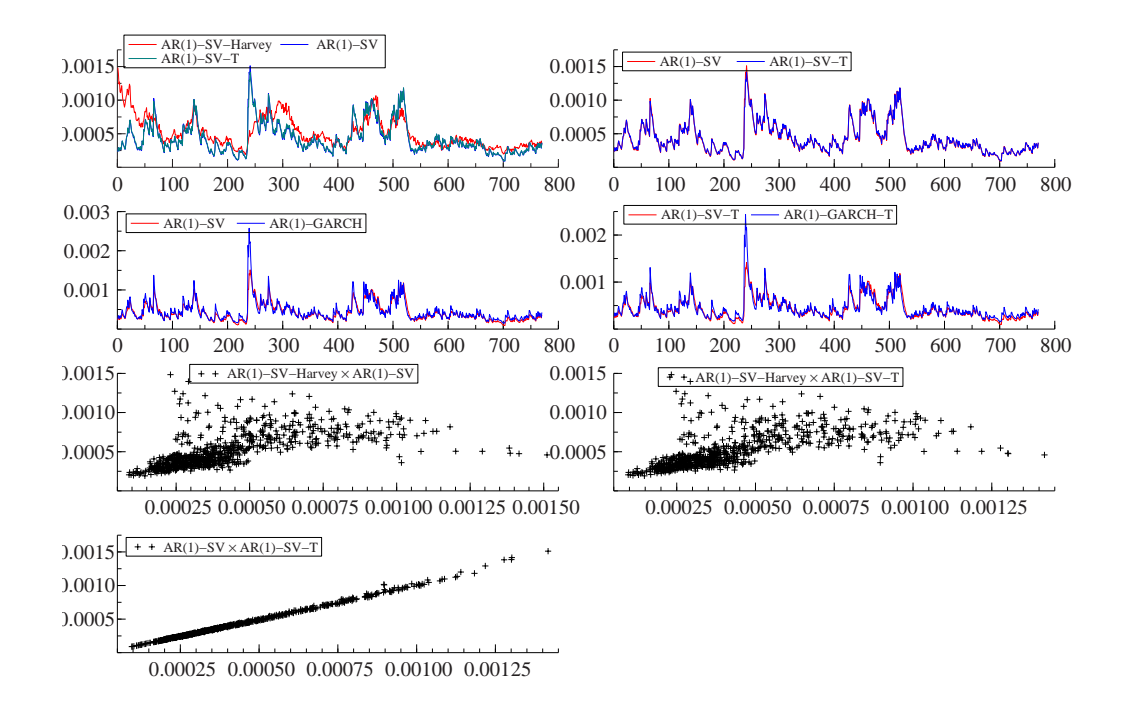

Figura 4.7: Previsão da volatilidade: caso Ibovespa.

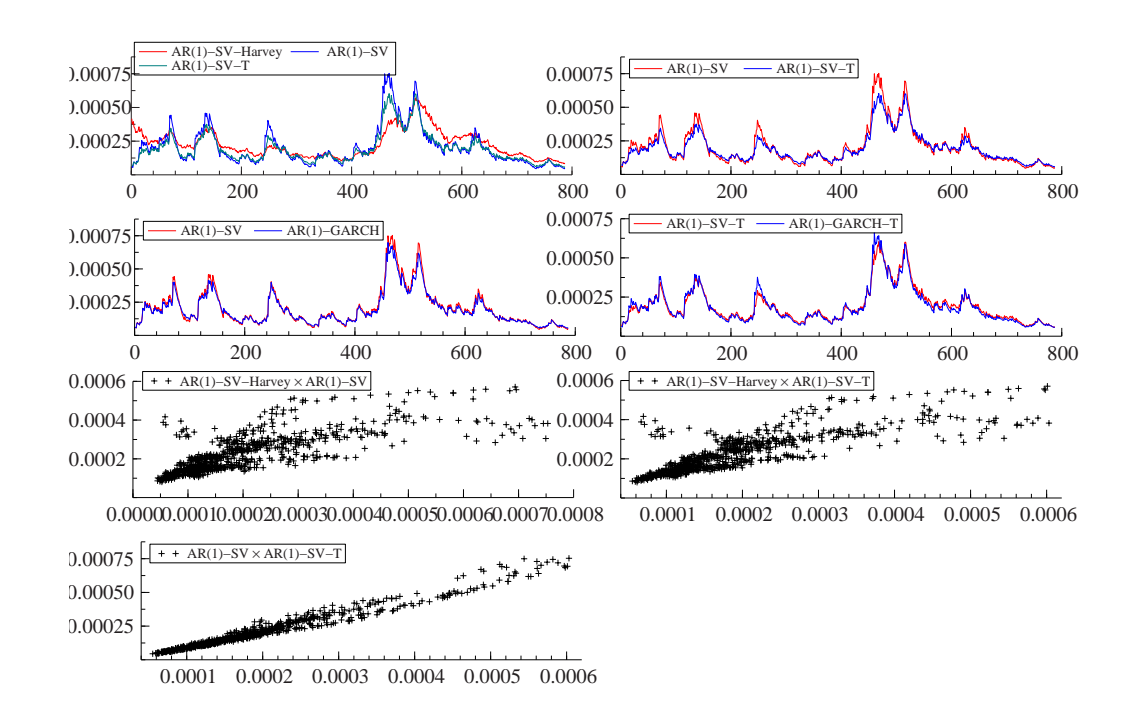

Figura 4.8: Previsão da volatilidade: caso S&P 500.

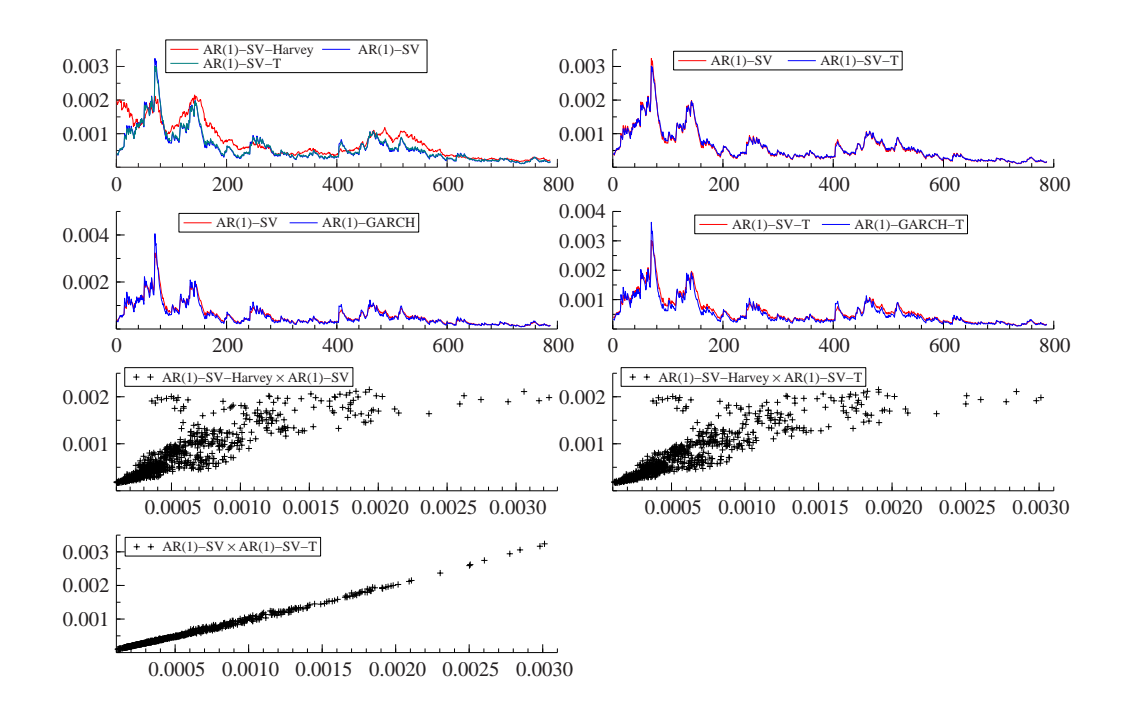

Figura 4.9: Previsão da volatilidade: caso Nasdaq.

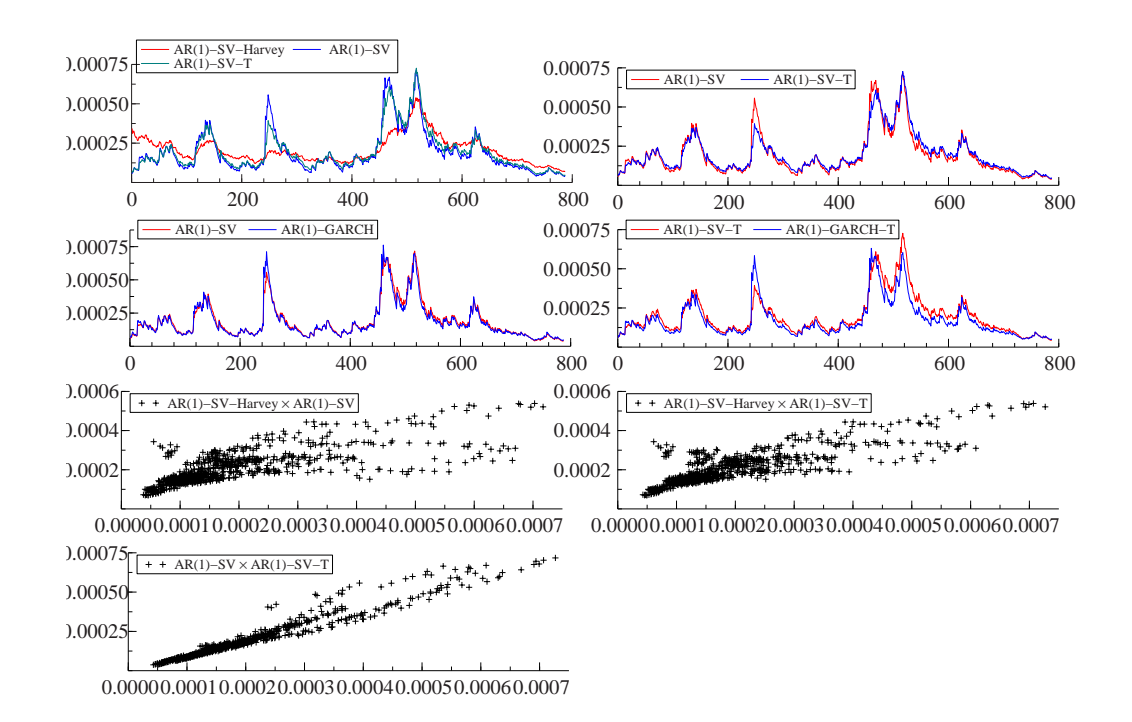

Figura 4.10: Previsão da volatilidade: caso Dow Jones.

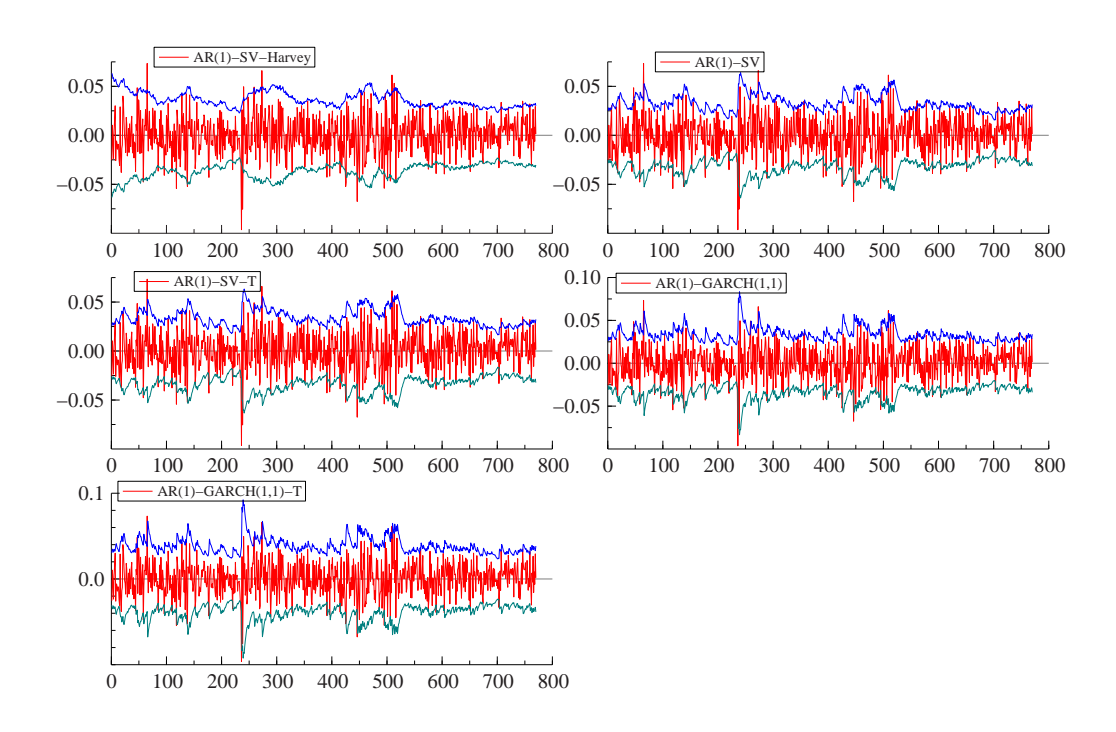

Figura 4.11: Intervalo de confiança (95%) das previsões: caso Ibovespa.

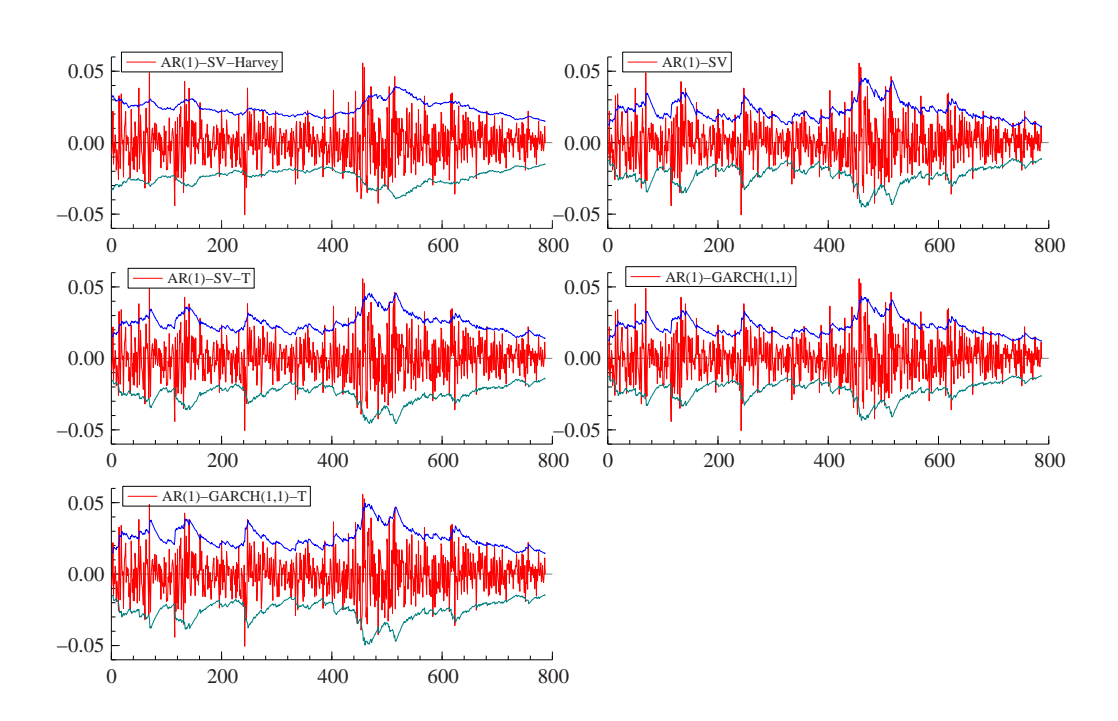

Figura 4.12: Intervalo de confiança (95%) das previsões: caso S&P 500.

<span id="page-20-0"></span>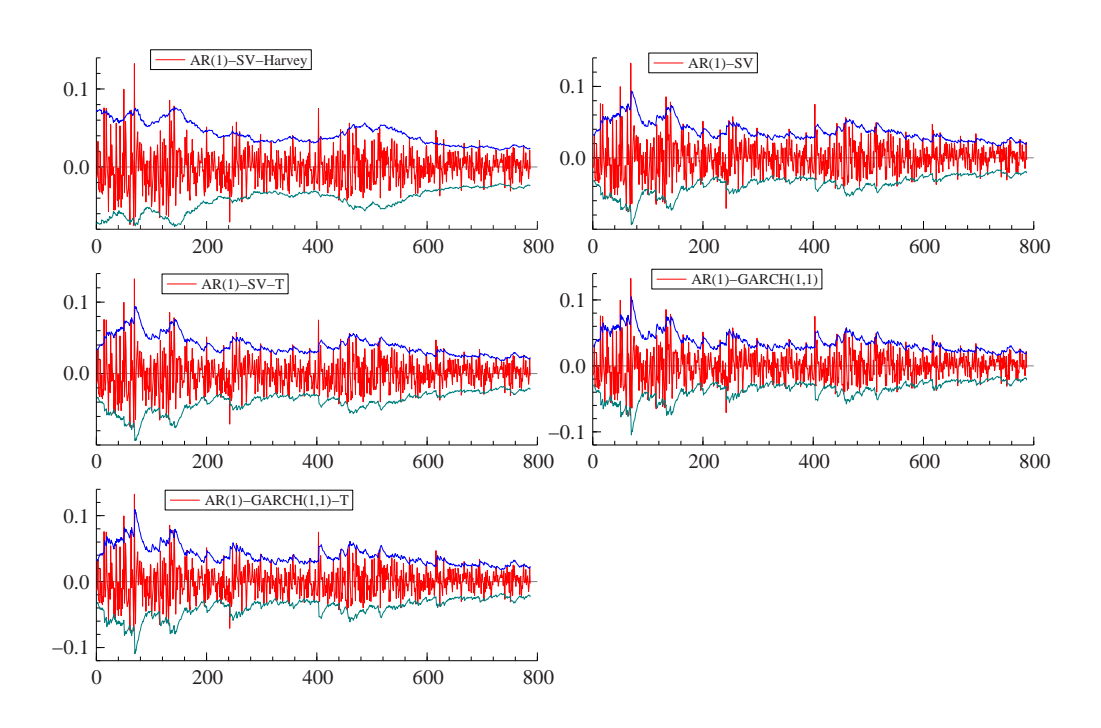

Figura 4.13: Intervalo de confiança (95%) das previsões: caso Nasdaq.

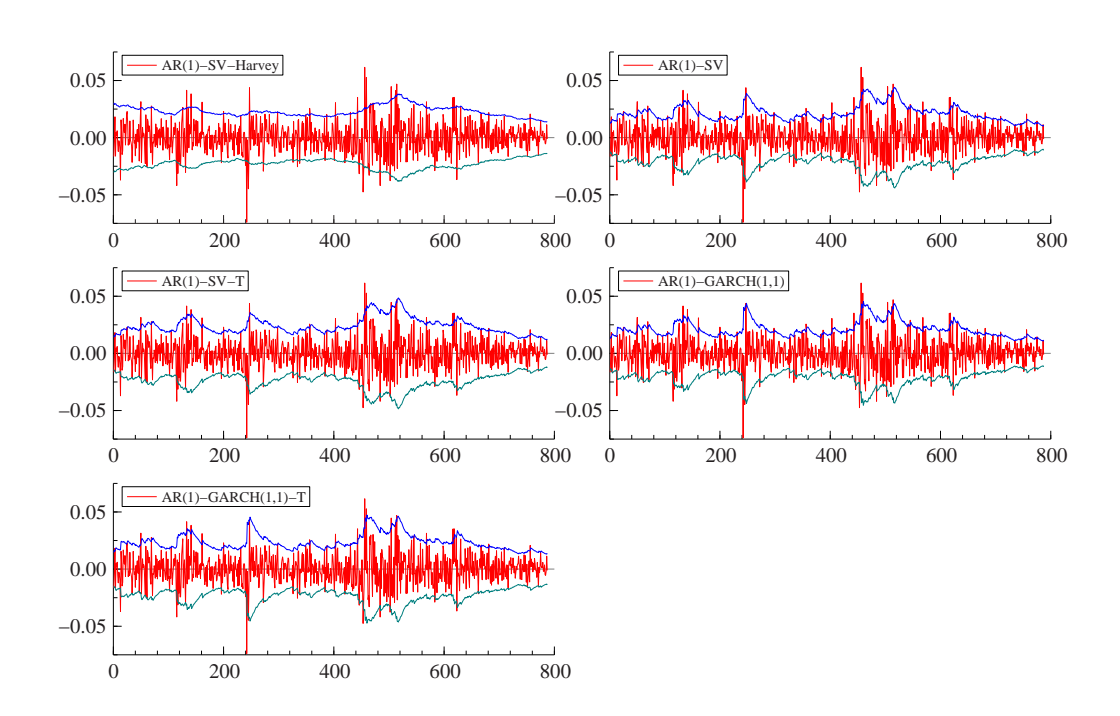

Figura 4.14: Intervalo de confiança (95%) das previsões: caso Dow Jones.

<span id="page-21-0"></span>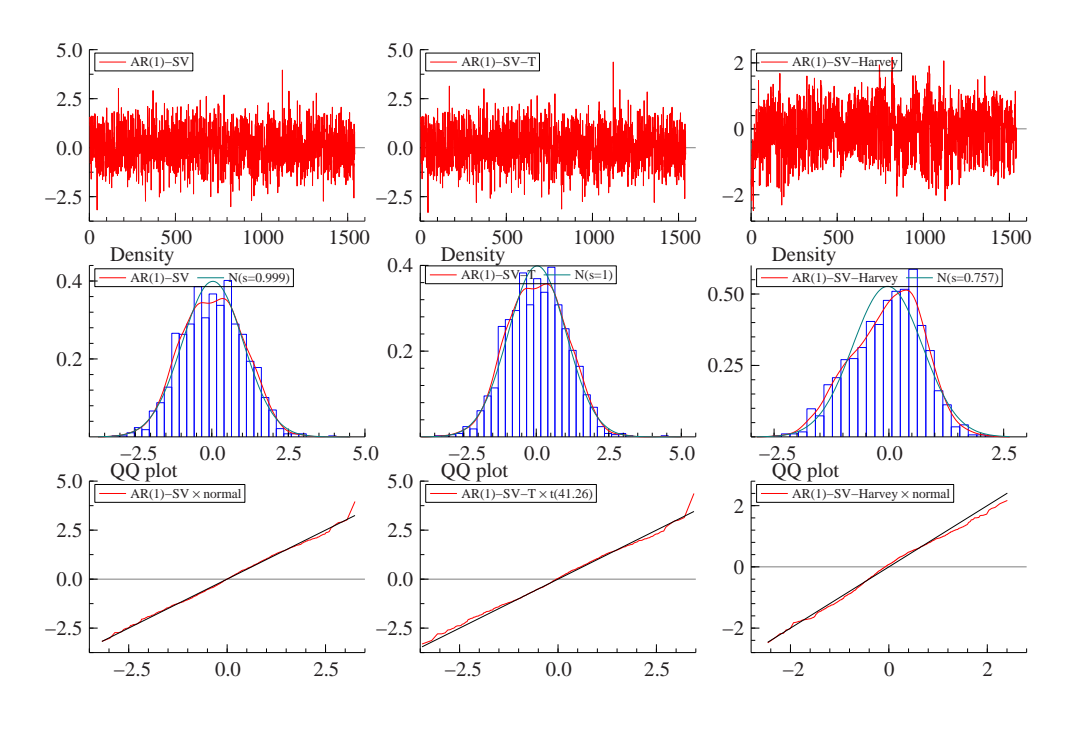

Figura 4.15: Resíduos SV in sample: caso Ibovespa.

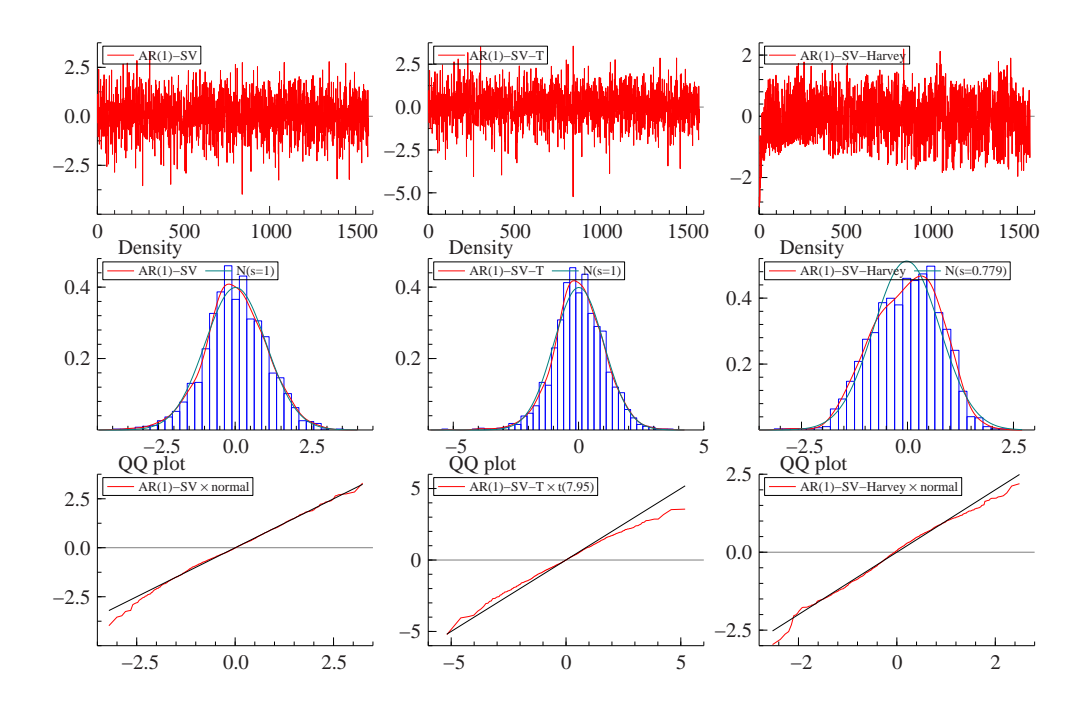

Figura 4.16: Resíduos SV in sample: caso S&P 500.

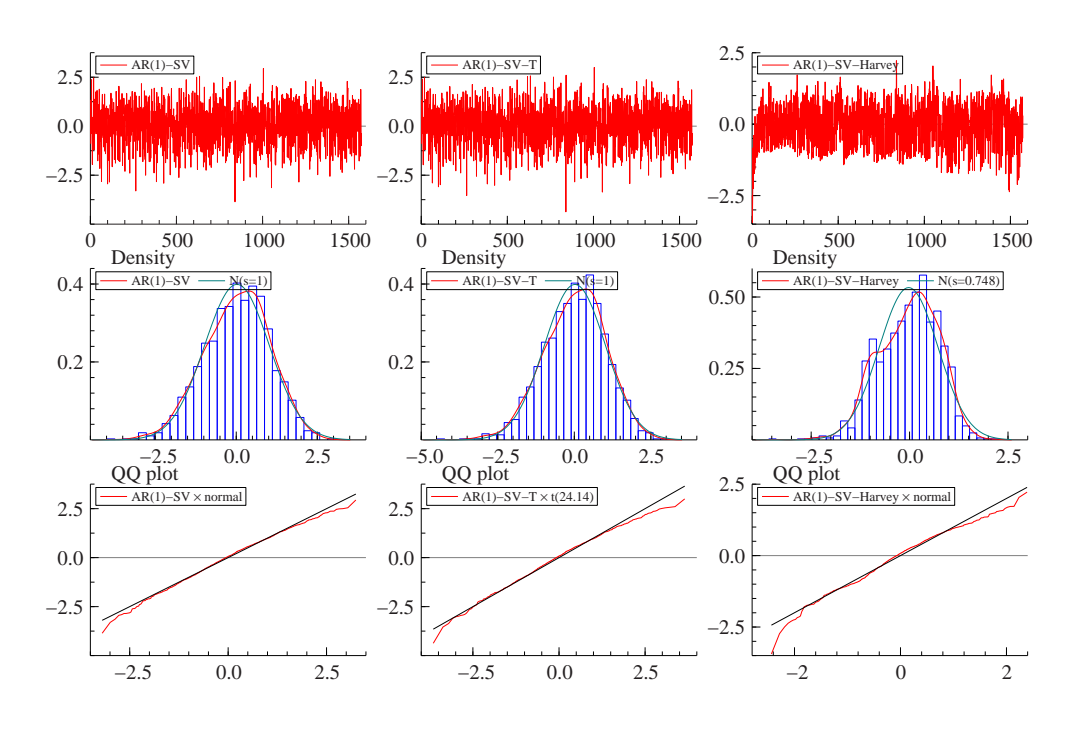

Figura 4.17: Resíduos SV in sample: caso Nasdaq.

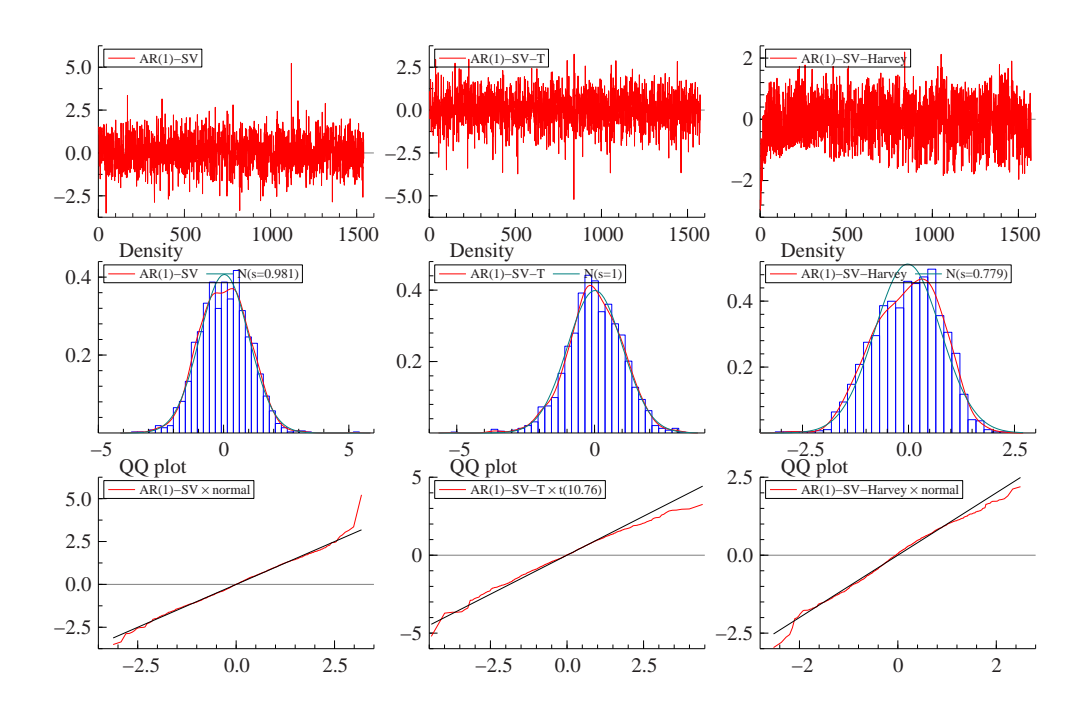

Figura 4.18: Resíduos SV in sample: caso Dow Jones.

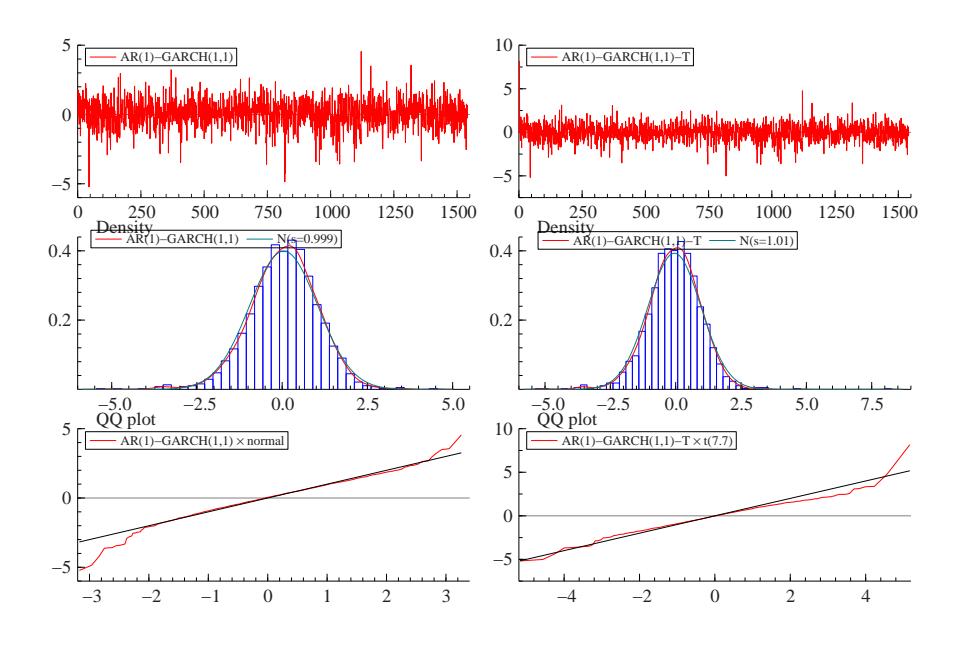

Figura 4.19: Resíduos GARCH in sample: caso Ibovespa.

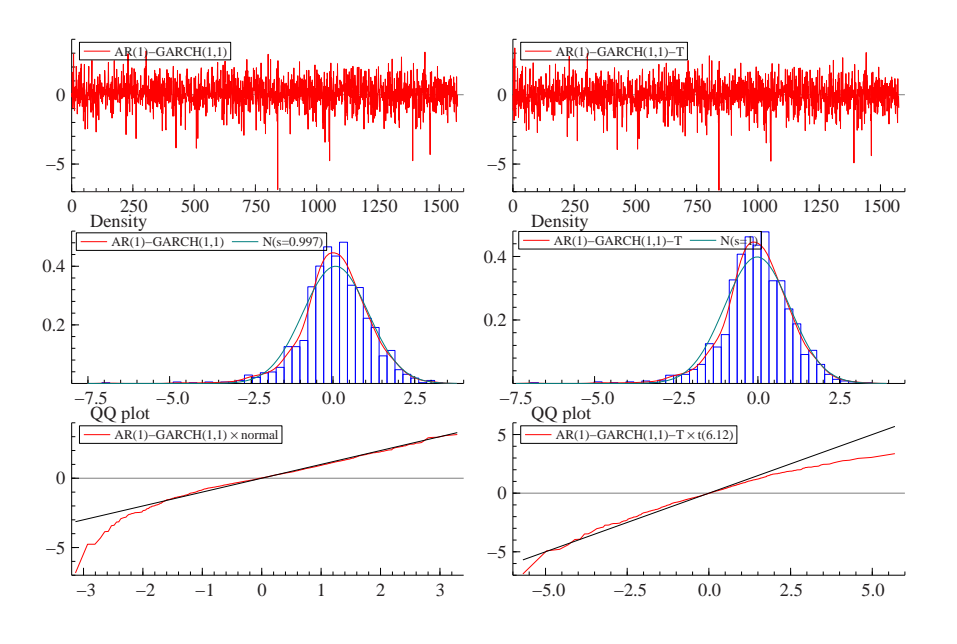

Figura 4.20: Resíduos GARCH in sample: caso S&P 500.

<span id="page-24-0"></span>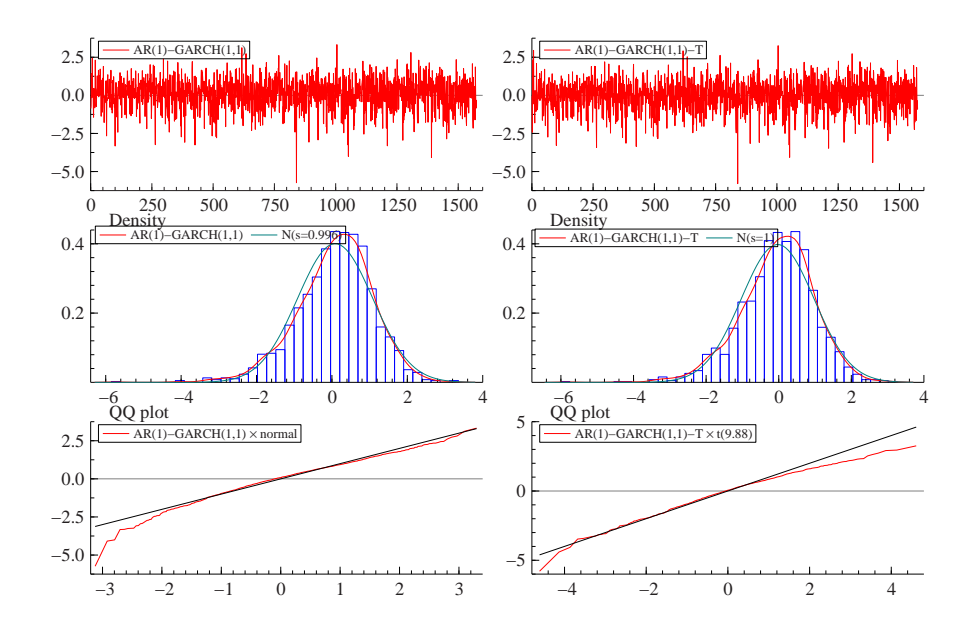

Figura 4.21: Resíduos GARCH in sample: caso Nasdaq.

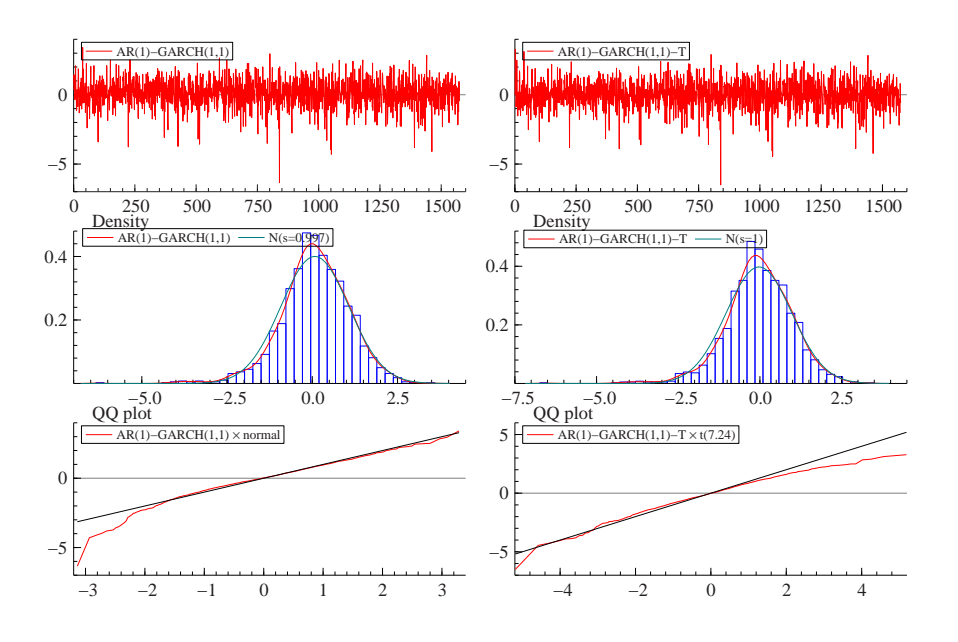

Figura 4.22: Resíduos GARCH in sample: caso Dow Jones.

<span id="page-25-0"></span>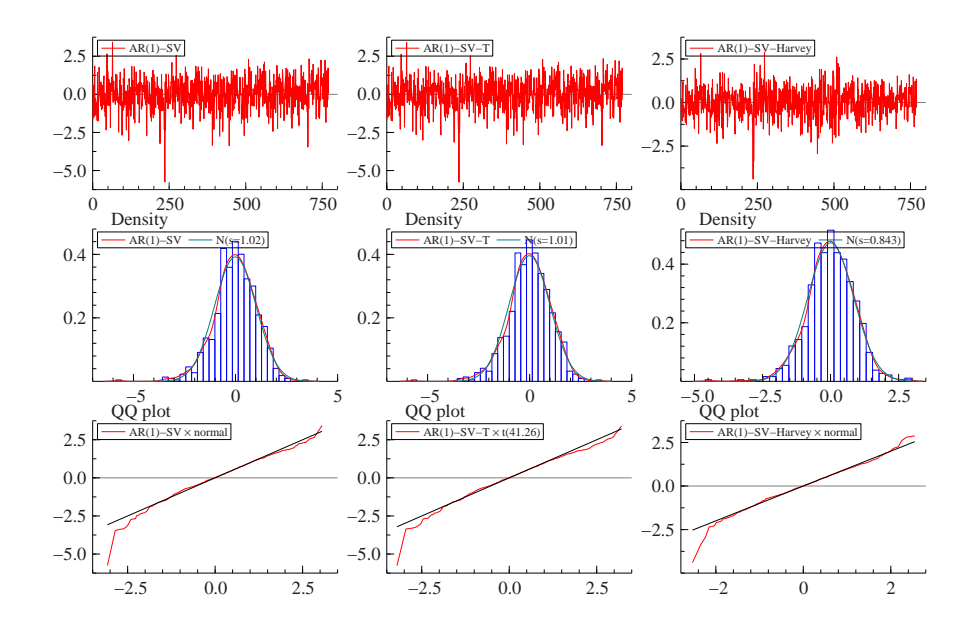

Figura 4.23: Resíduos SV *out of sample*: caso Ibovespa.

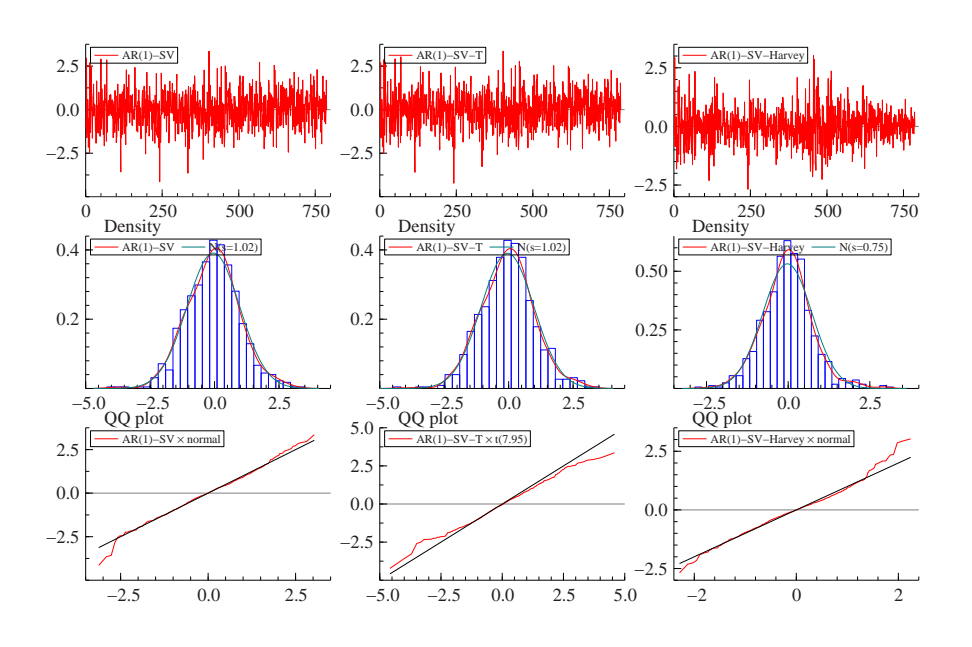

Figura 4.24: Resíduos SV out of sample: caso S&P 500.

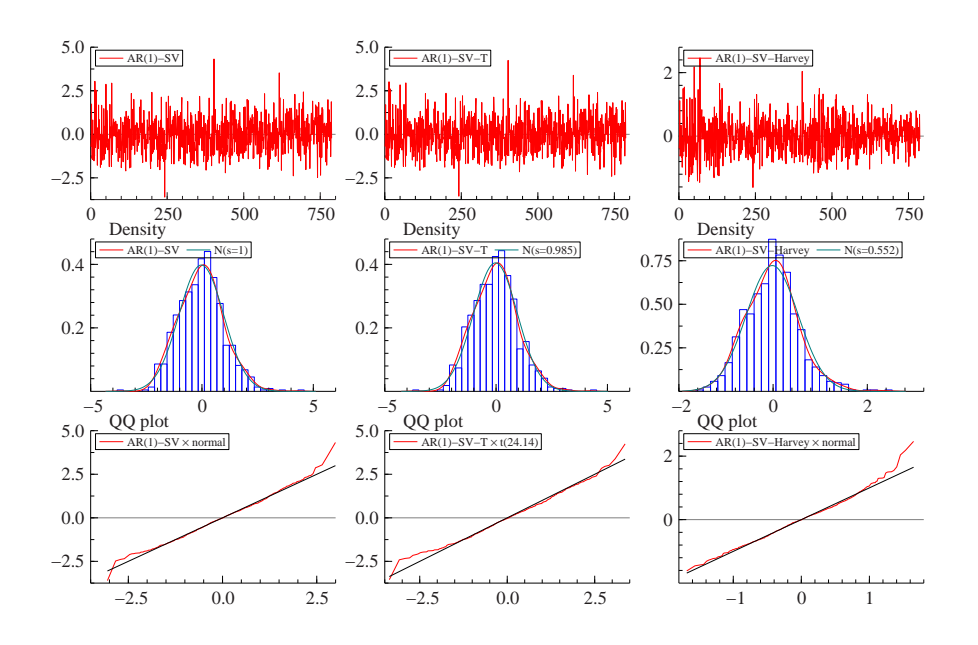

Figura 4.25: Resíduos SV out of sample: caso Nasdaq.

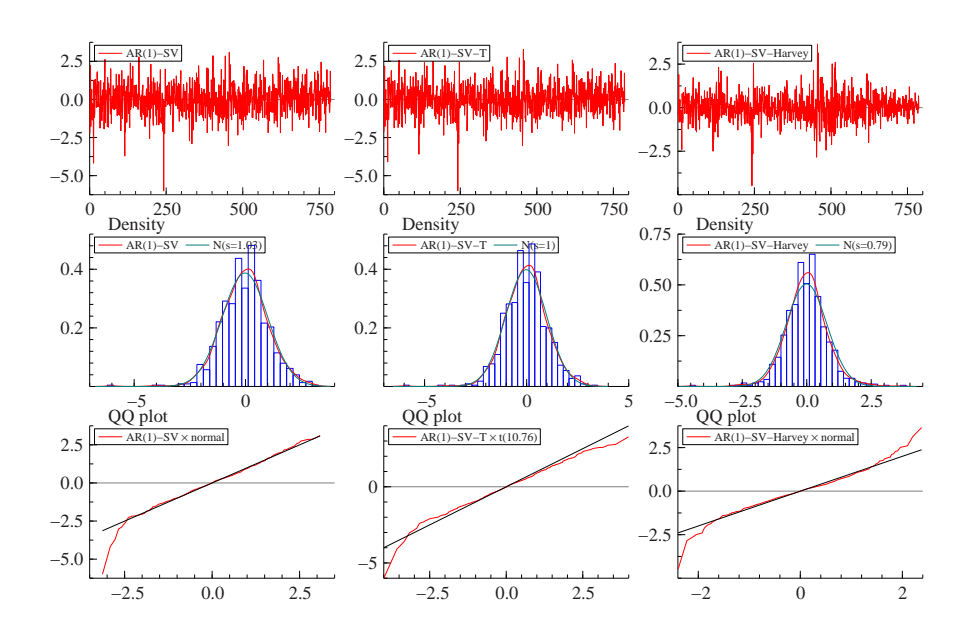

Figura 4.26: Resíduos SV out of sample: caso Dow Jones.

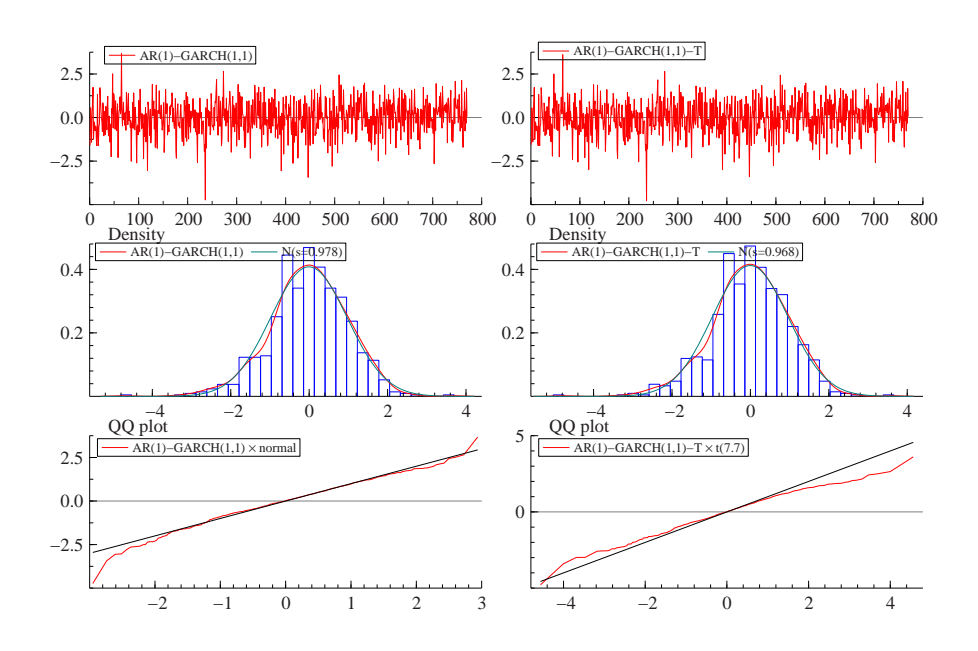

Figura 4.27: Resíduos GARCH *out of sample*: caso Ibovespa.

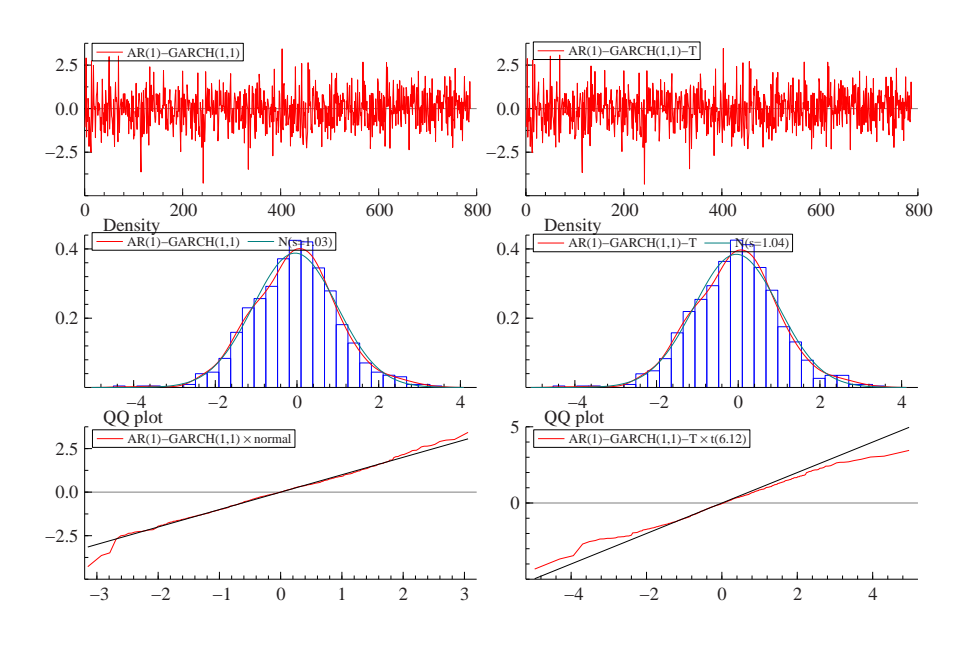

Figura 4.28: Resíduos GARCH out of sample: caso S&P 500.

<span id="page-28-0"></span>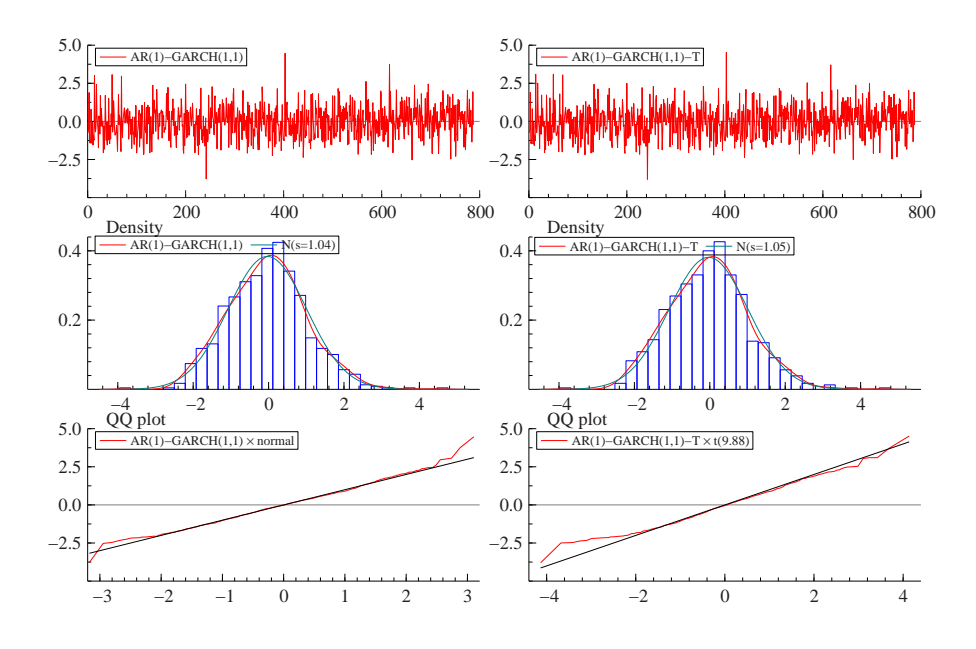

Figura 4.29: Resíduos GARCH *out of sample*: caso Nasdaq.

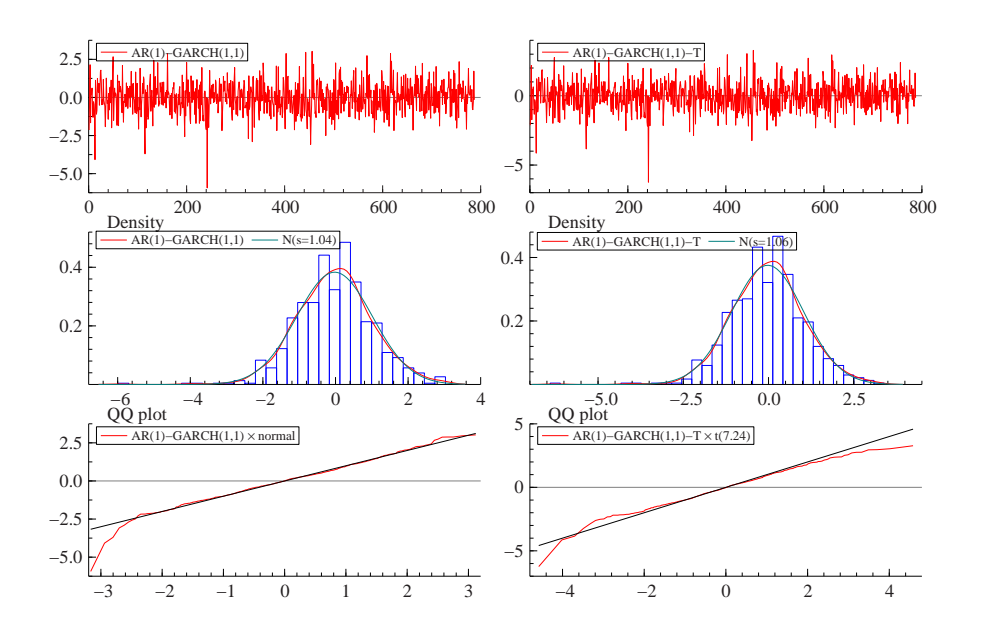

Figura 4.30: Resíduos GARCH out of sample: caso Dow Jones.

<span id="page-29-0"></span>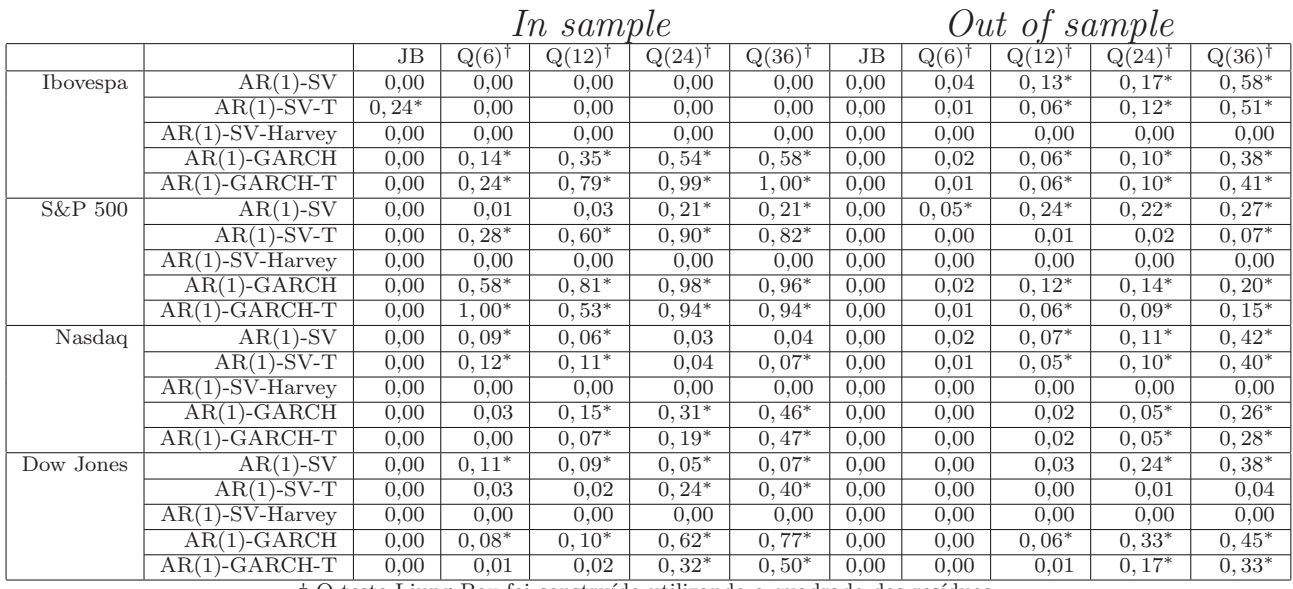

† O teste Ljung-Box foi constru´ıdo utilizando o quadrado dos res´ıduos.

∗ Indica p-valores acima do nível de confiança de 5%.

Tabela 4.9: P-valores do diagnóstico para os modelos ajustados.

Ibovespa $$\sf S\&P~500$$ 

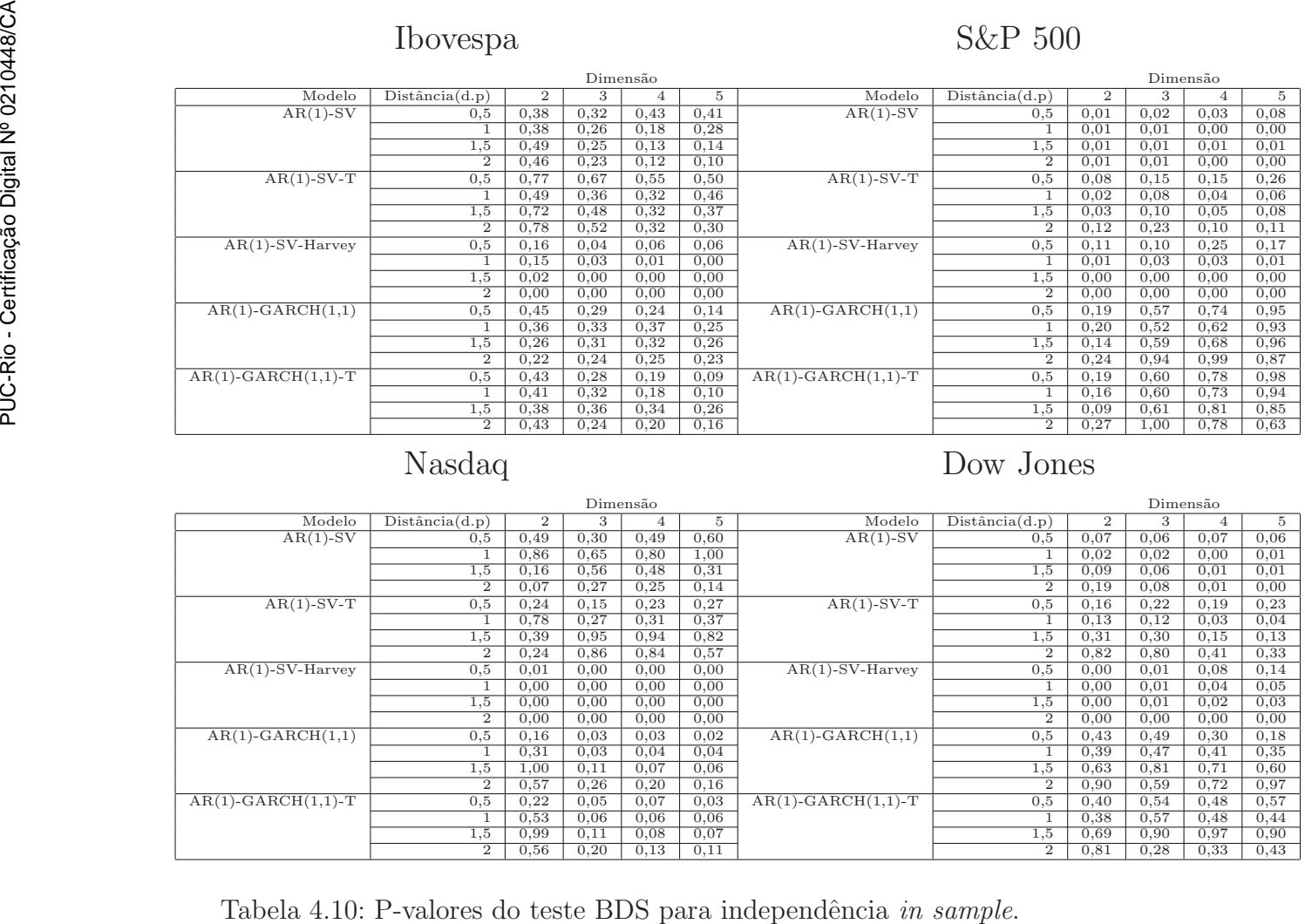

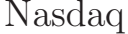

Nasdaq Dow Jones

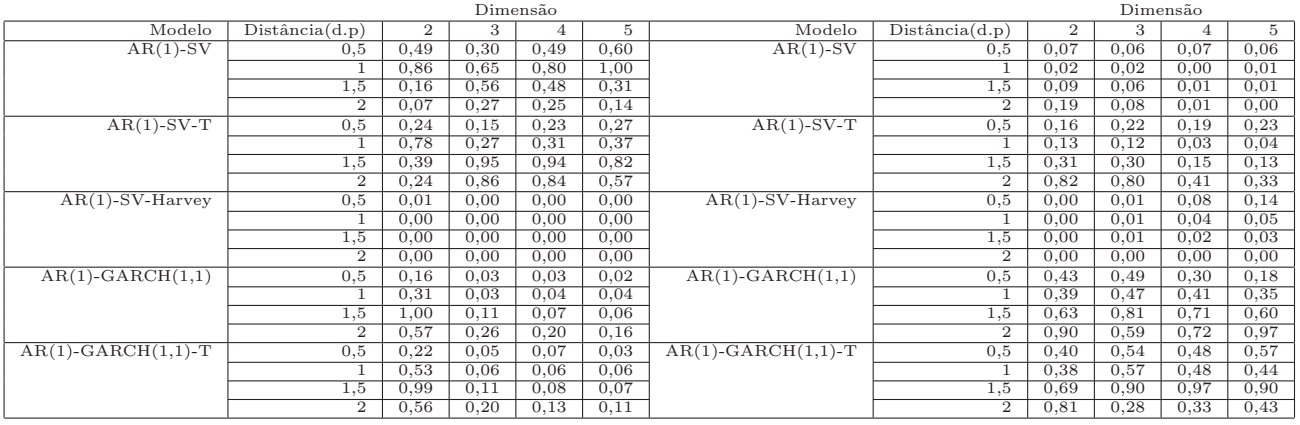

# $\,$ Ibovespa $\,$ S&P 500 $\,$

<span id="page-30-0"></span>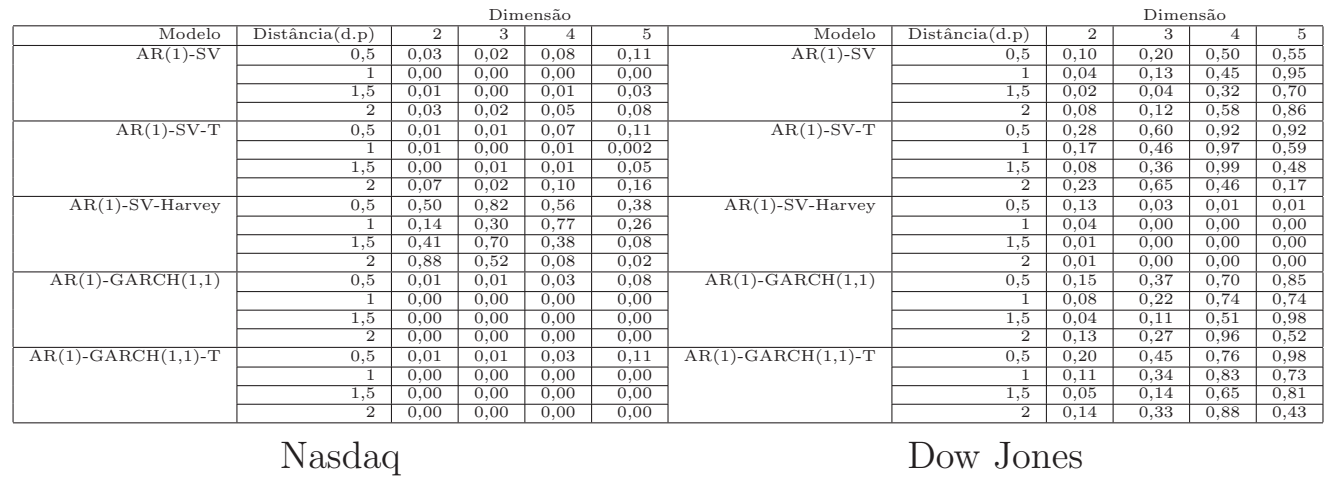

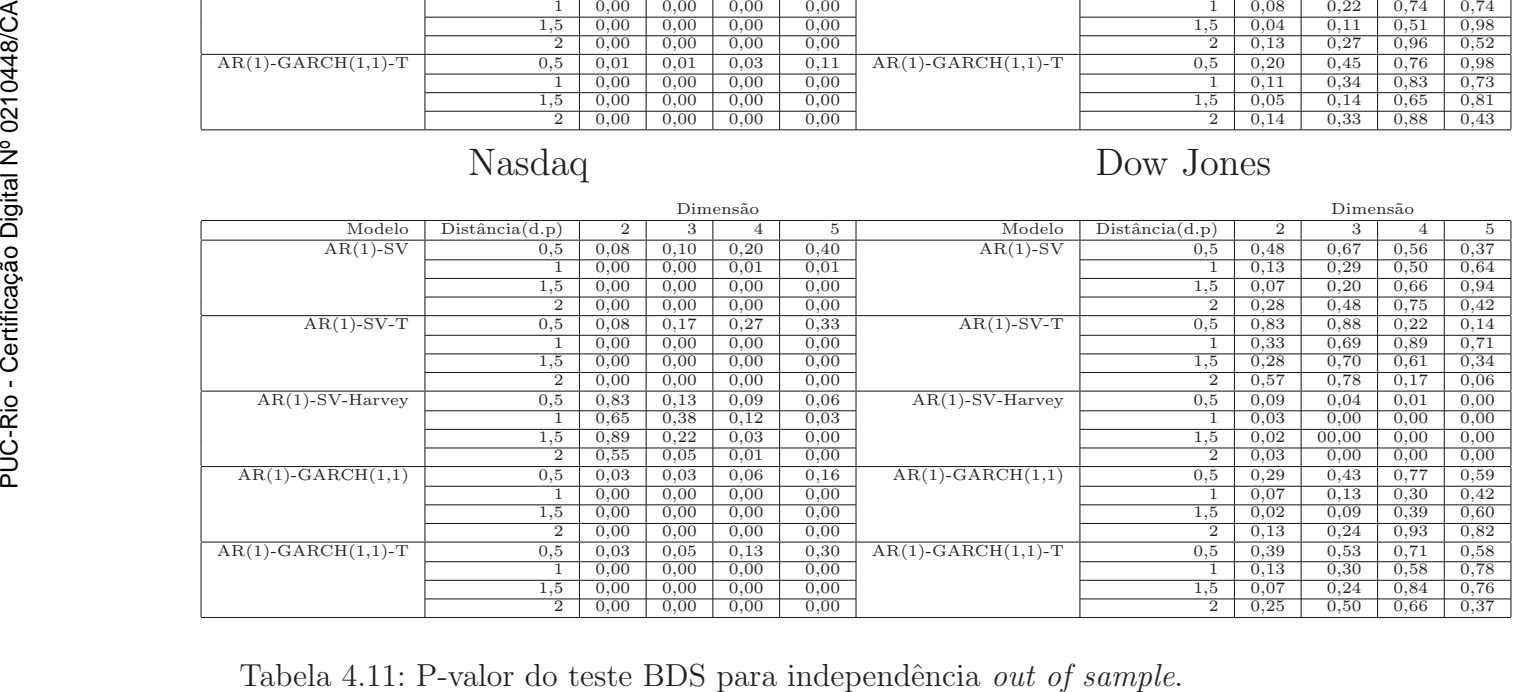